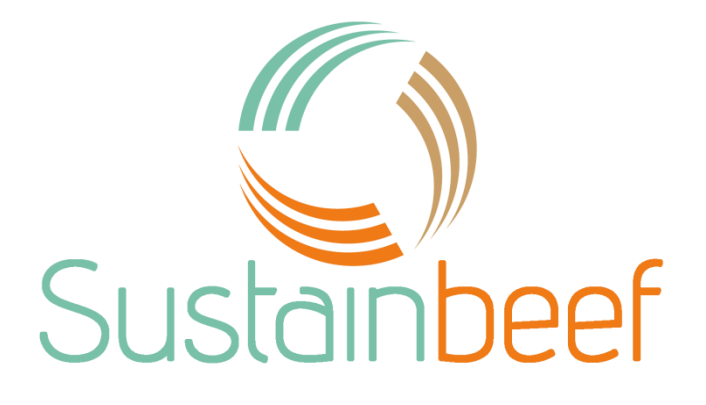

# Indicator documentation

Deliverable 3.2

**Lennart Kokemohr, Rienne Wilts, Christoph Pahmeyer, Wolfgang Britz**

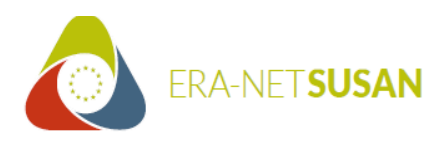

This research was made possible by funding from SusAn, an ERA-Net co-funded under European Union's Horizon 2020 research and innovation programme (www.era-SusAn.eu), under Grant Agreement n°696231

Further co-funding institutions:

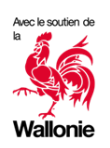

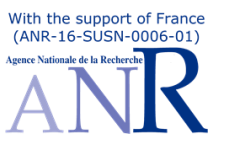

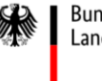

Bundesanstalt für Landwirtschaft und Ernährung

# Table of content

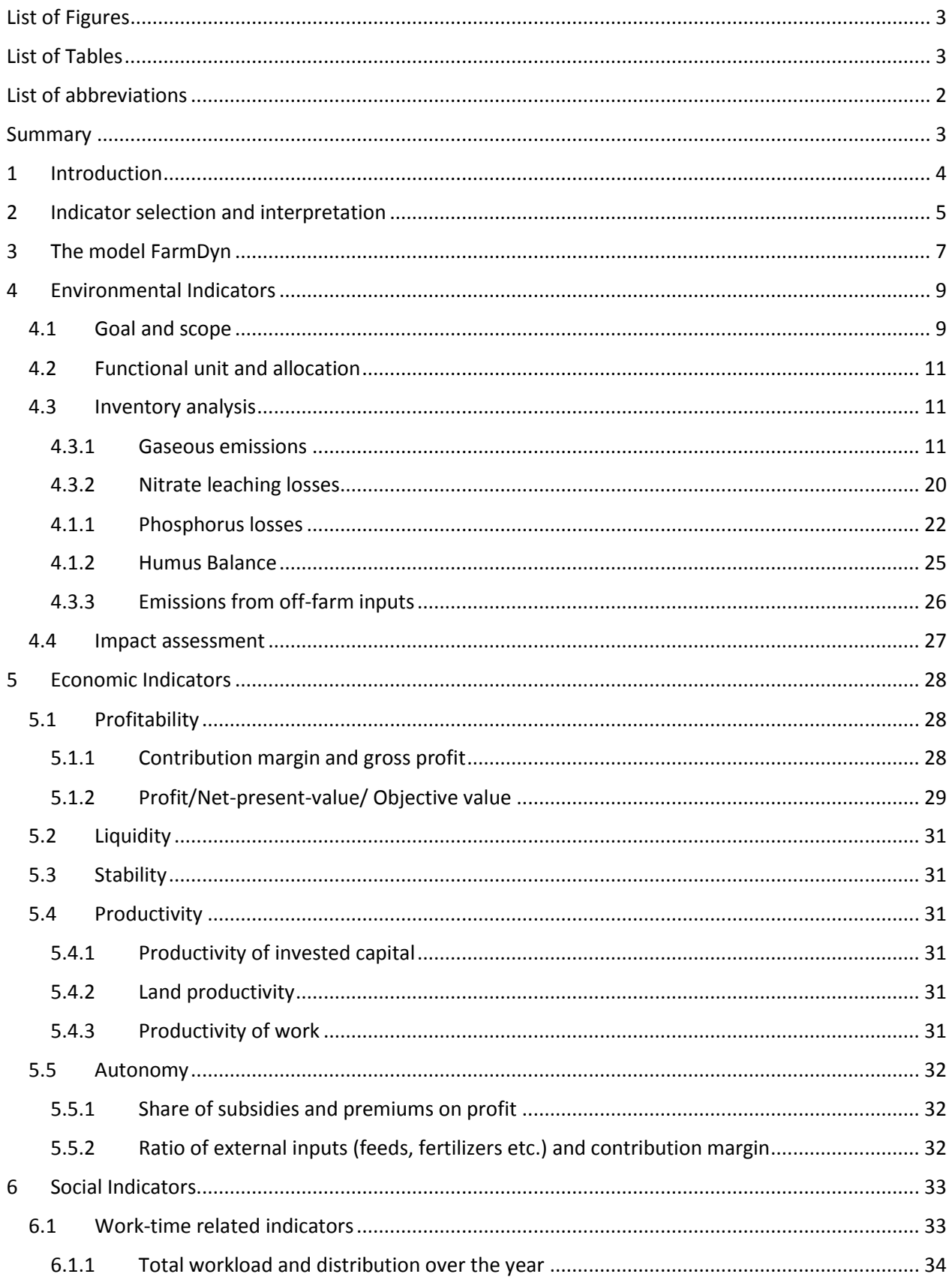

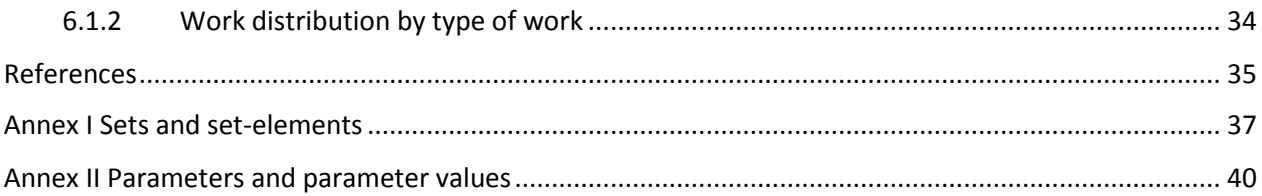

# <span id="page-2-0"></span>List of Figures

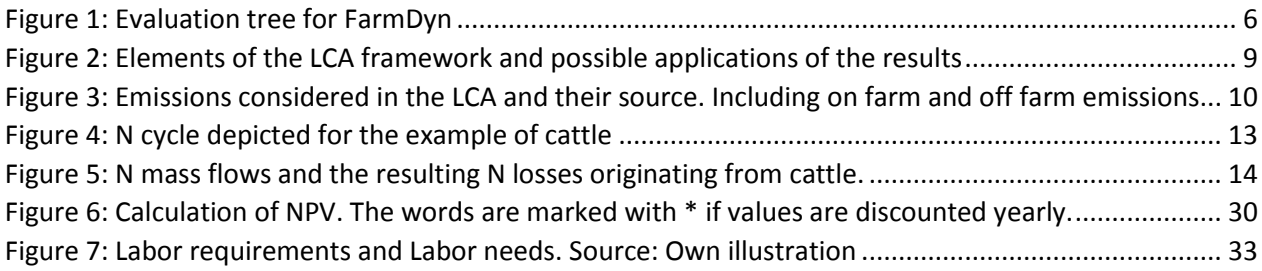

# <span id="page-2-1"></span>List of Tables

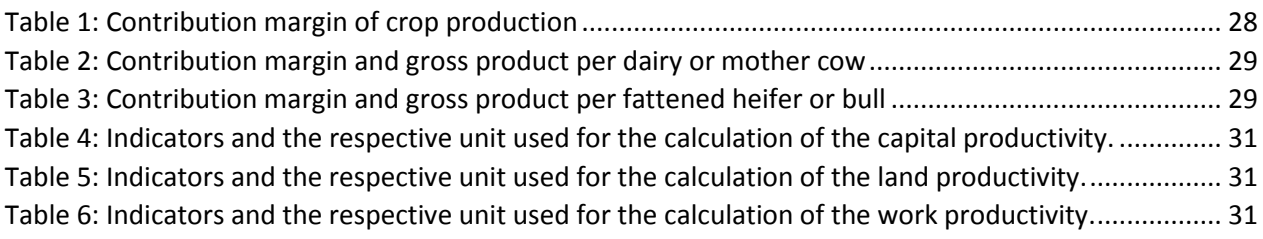

<span id="page-3-0"></span>List of abbreviations

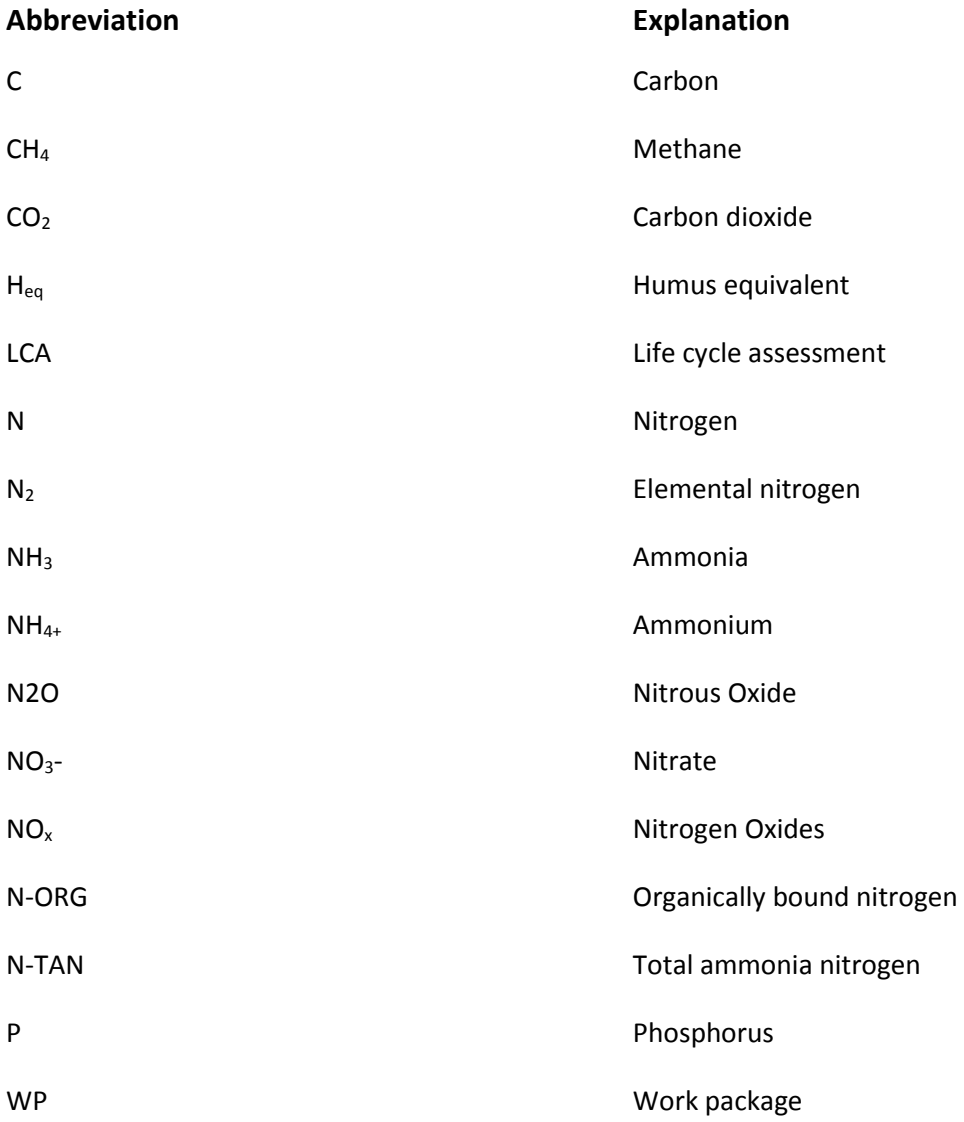

# <span id="page-4-0"></span>Summary

The project Sustainbeef aims to co-define and evaluate sustainable beef farming systems based on resources non-edible by humans. Imbedded in the project is the work package 3: "Systems performance (modeling) and evaluation through indicators". The report at hand discusses the implementation of different indicators for the system analysis using the single-farm model FarmDyn. The indicators are categorized according to the three dimensions of sustainability: environmental-, social- and economic dimension.

For the environmental dimension the methodology used follows the structure of an attributional life cycle assessment (LCA). Included are major emissions caused by agricultural practice in central Europe. Considered emissions and flows are methane from manure management and enteric fermentation, and nitrogen oxides, ammonia, and dinitrogen oxide from manure management and fertilizer use. Dinitrogen oxide stemming from crop residues, carbon dioxide from liming and particulate matter formation from cropping operations and animal husbandry are considered, too. Furthermore, on-field nitrogen losses through the leaching of nitrate and on-field phosphorus losses through leaching and runoff are calculated using advanced field-balances based on the well-known Agroscope LCA methodology SALCA Nitrat and SALCA Phosphor. Up-stream emissions through the provision of major farm inputs such as diesel, fertilizer, pesticides, farm machinery, and feedstuff are considered as industry standard emission factors taken from the literature. All other emissions are calculated model internally considering the model dynamics and farm heterogeneity in factor endowment and production patterns. The emissions are characterized into impact categories using factors from RECIPE 2016 including global warming, terrestrial acidification, marine and freshwater pollution, and particulate matter formation. Besides the LCA approach a humus balance is calculated for arable production to indicate potential humus and carbon losses from narrow crop rotations. All field-level emissions (nitrate leaching, phosphorus losses and humus balance) can be calculated using soil default values, where data on soil properties is missing, and with farm specific soil indices and relief profiles if available.

The economic sustainability on farm level is calculated as the profitability of the farm. The used indicators are the profit calculated as net present value (NPV) of the farm and gross margin calculated per animal and per grown crop. The gross margin is commonly used among practitioners and therefore easy to validate and compare. Furthermore, the autonomy of the farm is calculated but again, those indicators are strongly influenced by factors external to the model. For autonomy we calculate the dependence of the farm on external inputs (pesticides, fertilizer, and feedstuff) and subsidies, and the share of different income streams on the farms net income.

The assessment of the social dimension of sustainability is constrained by the scope and boundaries of the used methodology: As the modelling approach restricts the assessment to the farm level it is mainly viable to consider impacts on the farm-community. Calculated indicators are the total work load, the distribution of work over the year and the distribution of work by the type of work.

# <span id="page-5-0"></span>1 Introduction

The growing world population together with shifting consumption patterns lead to an increasing demand for animal products. As the feed for ruminant based animals is to a large extend grown on land, which could also be utilized for direct food production, the competition between feed and food is raised in social debates. In addition, livestock production systems cause various other adverse effects on the environment (Steinfeld 2006). Radiatively active gases such as methane, carbon dioxide and nitrous oxide, particulate matter formation and leaching of nitrogen and phosphorus are among such pollution of livestock production. Besides those adverse effects, beef farming systems can contribute to local employment and are sometimes part of the local cultural heritage. The dimensions affected by farming systems are three folded: the environment, the social and the economic sustainability can change through farming activities (Latruffe et al. 2016, p.123).

The project Sustainbeef searches for innovations to forego those potential tradeoffs and to improve the overall sustainability of beef production systems across Europe by defining and evaluating more sustainable beef farming systems that are based on resources non-edible for humans. The project is separated into four work packages (WP) that pursue different targets, from the characterization of representative beef production systems (WP2), the development of a multi-criteria assessment methodology (WP2), the system performance evaluation (WP3), identification and definition of innovations (WP4) and the evaluation of the innovation'simpacts at territorial and value chain scale (WP4). The different WPs are executed by teams from five countries and eight institutions. Each team contributed a set of typical farms for their region yielding in farm types for nine regions from France, Belgium, Italy, and Germany.

The WP 3: "Systems performance (modeling) and evaluation through indicators" aims to assess the performance of different beef production systems. For the assessment the modeled case study farms will be given the opportunity to include the innovations as pre-defined in different scenarios and then compared to a baseline. As a starting point for analysis, the single farm model FarmDyn is utilized (Britz et al. 2014). Due to the impact level and high degree of detail of the innovations to be analyzed and the heterogeneity in the farm sample farm level modelling is a well-suited methodology to assess the sustainability of the systems and innovations.

The report at hand documents the development and implementation of indicators as deliverable 3.2 of WP 3. The report builds up on the work package 2 "development of a multi-criteria assessment methodology" and serves as a foundation for work step 3.4 "System performance evaluation".

The work is structured as follows: In the beginning of the report the selection criteria and the indicator requirements are discussed. Then, the model characteristics of FarmDyn that are important for the indicator implementation are shortly presented. After that, the indicators implemented in FarmDyn are described, structured by the three pillars of sustainability, first the environmental indicators are discussed, subsequently the economic indicators are presented and thirdly, and finally the social indicators are outlined.

# <span id="page-6-0"></span>2 Indicator selection and interpretation

The selection of indicators substantially influences the drawn conclusions. In order to generate scientifically sound results that are meaningful for practitioners and decision makers the identification, selection and reporting is of great concern. A preliminary indicator selection was conducted in the work package 2.2 (WP2.2). The related deliverable is completed parallel to the deliverable at hand. Due to the model boundaries, the preselected indicators have to be further stripped down.

All indicators have to be applicable to the model in some form. If the input data for the indicator calculation is part of the output of FarmDyn the indicator is potentially applicable. The application then can be conducted in two forms: model internal, meaning the indicator is computed as part of the optimization problem, or post model, meaning the indicator is calculated based on the model results. Both approaches have their advantages and disadvantages: The internal calculation of the indicators bares mathematical restrictions depending on the technical realization of the model. In the case of FarmDyn the technical realization is conducted as a mixed integer programming optimization model meaning that all equations that are part of the optimization have to be linear. The calculation of indicators post model has no such restrictions but is not usable for extended analysis, for example the estimation of abatement costs or the implementation of emission caps or taxes. Information on which indicator is calculated with which methodology is given in the respective indicator description.

Furthermore, the sample of typical beef producing farms requires flexibility in the parameterization to incorporate local conditions while keeping a level of simplicity to be usable within a reasonable workload. Especially the data acquisition for the parameterization of some indicators can be time intensive. This oftentimes restricts not only the indicator itself but the methodology to calculate it. There is always a compromise between level of detail, simplicity and explanatory power. Even if an indicator is applicable it is not necessarily significant. "Essentially, all models are wrong, but some are useful", George E. Box once stated. This is also true for the FarmDyn model: essentially all modeled indicators are "wrong" but given a precautious approach in interpreting them some can be useful in ex-ante impact assessment of innovations and policy scenarios. Others that are relying on model exogenous assumptions or indicators that are highly aggregated might not be viable in predicting changes due to innovations or do not capture the most important impacts of an innovation. To prevent misinterpretation of indicators or drawing the wrong conclusion such indicators are left out. Further limitations and stepping stones in calculation and interpretation are highlighted in the description of the respective indicators. The reduced evaluation tree for FarmDyn can be seen in Figure 1.

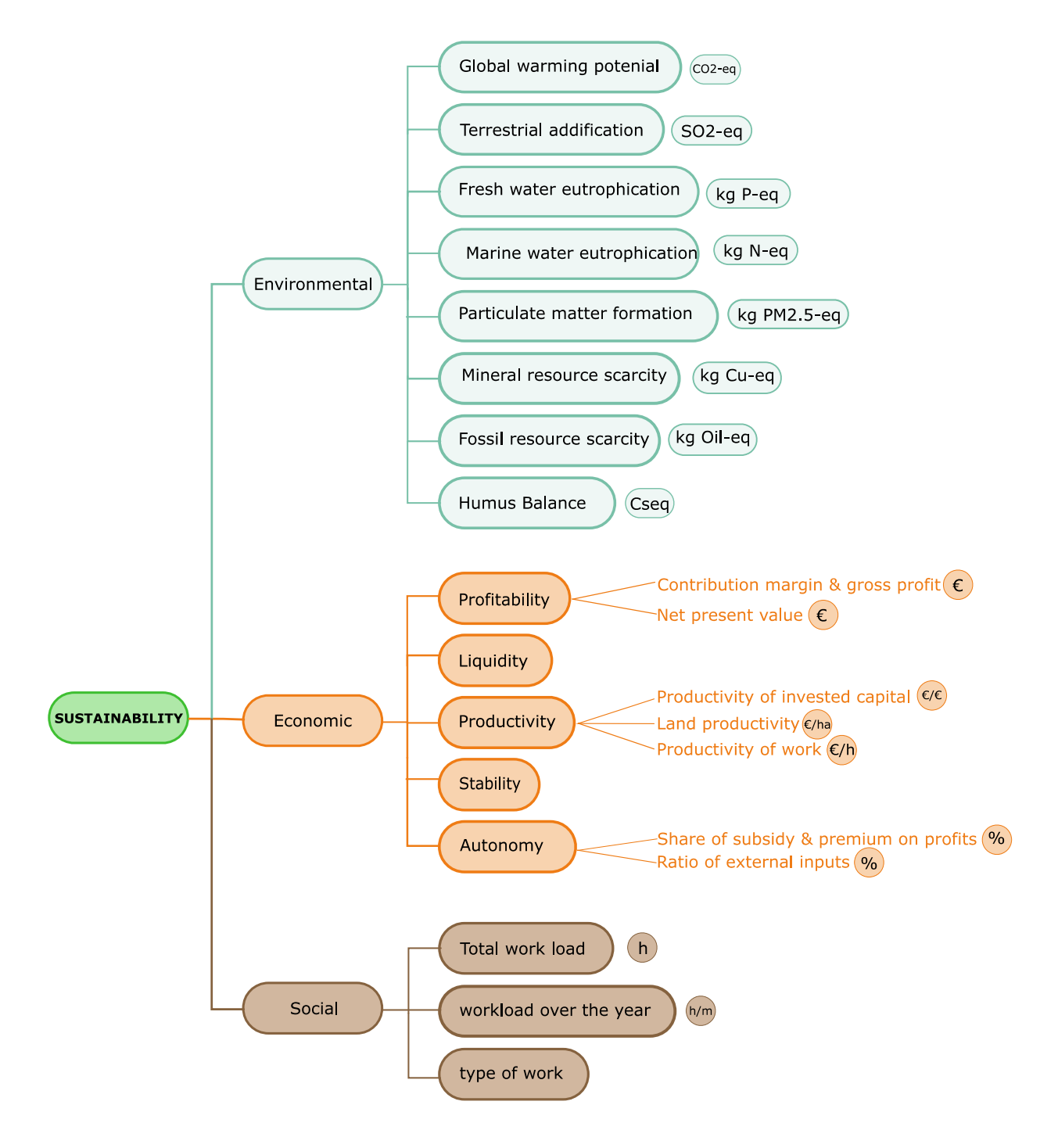

<span id="page-7-0"></span>*Figure 1: Evaluation tree for FarmDyn Source: Own illustration*

# <span id="page-8-0"></span>3 The model FarmDyn

The system performance analysis and assessment of innovations is conducted with the single farm optimization model FarmDyn. The model originates from a research project financed by the German Science foundation. The aim was to measure greenhouse gas abatement costs of German dairy farms. Further extensions have been made to the model (Garbert 2013, p.94; Remble et al. 2013 p.2 ff). At the moment several research projects are working with different compartments of the FarmDyn model.

The model is realized as a flexible modular template design optimization model. The framework enables simulations of farm management and investment under changing conditions, for example price changes, policy interaction or differing environmental conditions. The model optimizes the NPV of a defined farm or farm sample via Mixed Integer Programming. Mixed Integer Programming is used to include indivisibilities in investments into farm assets or other things which are not depictable by classic linear optimization models. Constraints that are restricting the simulated farm are dividable into (1) the production feasibility set of the farm with biophysical interactions, (2) maximal willingness to work of the family members for working on and off farms, (3) liquidity constraints, and (4) environmental restrictions. Currently, the model is parameterized to German conditions (Britz et al. 2014).

Of particular importance for the case at hand are the bio-physical relationships between emissions and agricultural practice, as well as the associated costs and workload. Key elements for the assessment are the representation of the herd, feeding activities, manure handling and on-field activities, for e.g. fodder production, as these are meant to have the greatest impact on the analyzed indicators. The representation of those elements in FARMDYN is explained in the following.

The herd demographics are captured in monthly resolution. Herds are differentiated using age, gender, breeds and production objective. Cattle herds are further broken down into cows, heifers, male and female calves, for different feeding regimes and production intensities, defined by daily weight gains and milk yield. The herds are adjusted dynamically with consideration of new born animals and the raising process up to the stage of heifers or young bulls. Heifers can then be further fed with different intensities and therefore different production lengths until they enter the active dairy herd. Accordingly, the age of first calving and the overall production length is determined by prior feeding strategies. Heifers can also be bought from the market. If viable animals can leave the herd and be slaughtered/ sold to the market at the end of their actual production phase.

The feeding of the herd is constrained by various nutritional requirement functions. These functions consider energy requirements, maximum dry matter intake, maximum/minimum dry matter shares from roughages and concentrates, maximum starch and sugar shares as well as the ruminal nitrogen balance of the animals. The requirements are adapted throughout the lactation phase of a cow, or growing phases of other cattle. In order to fulfill the requirements, different feeding activities link the on-farm grown fodder to the animals. Additionally, different varieties of fodder and concentrates can be bought from the market. The feed-mix eventually chosen by the model is composed to be cost efficient while ensuring the metabolic constraints of the specific animal category.

The manure module comprises the management of manure on the farm including animal excretion, storage and application of manure. Manure excretion is based on fixed factors considering animal types, yield levels and feeding practice and accounts for organic N, total ammonia N, P and total volume. The manure can then be stored in a subfloor-storage under the stable or in outside silos with different cover options. If animals are grazing, the excretion on pastures is considered in an own pool with similar nutrient sub pools. Further constraints ensure minimum requirements for storage capacity and a complete emptying of the storages in spring. Manure application is conducted via contracting with several optional application techniques such as drag hose, broad spreader or injection.

On-field activities are managed by the crop module and the grassland module. The agricultural land endowed by the farm is separated in arable land, grassland and permanent pastures. The on-field activity is restricted by land availability, variable costs, yields, machinery and fertilizer use, and available field working days. The grassland can be used as pastures or for fodder production with different intensities (fertilization, number of cuts) and hence different yields. Crop rotational constraints are realized as maximum shares.

The depiction of labour on the farm considers a fixed amount of work for general administrative work not depending on farm branches or farm size, management work depending on the size of the different farm branches, and labour need for different farm operations in stables and on fields. Furthermore, the possibility of off-farm work can be chosen. Labour need for animals varies by animal type and stable size while labour need for field activities varies by crop, month, and fertilizer type and amount applied. Additionally, the availability of field working days limits the number of days where specific field operations are possible due to climatic or soil conditions.

The current state of the model inherits plenty adaptations in order to depict the characteristics of the SustainBeef farm types and the properties of the defined innovations. A detailed, up-to-date description of the model and all its features can be found in the new online model documentation<sup>1</sup>.

 $\overline{a}$ 

<sup>1</sup> <http://www.ilr.uni-bonn.de/em/rsrch/farmdyn/farmDynDoku/>

# <span id="page-10-0"></span>4 Environmental Indicators

The framework for assessment of the environmental sustainability of production systems and innovations follows commonly applied methodology. The structural concept broadly follows the principles of Life cycle assessment (LCA) as laid down in ISO 14040 and ISO 14044. According to this, the basic steps of an LCA are the definition of goal and scope, the inventory analysis, the impact assessment and interpretation. The structure is depicted in Figure 2. As the underlying report is rather a documentation of the proposed and applied methodology it follows the structure only where possible.

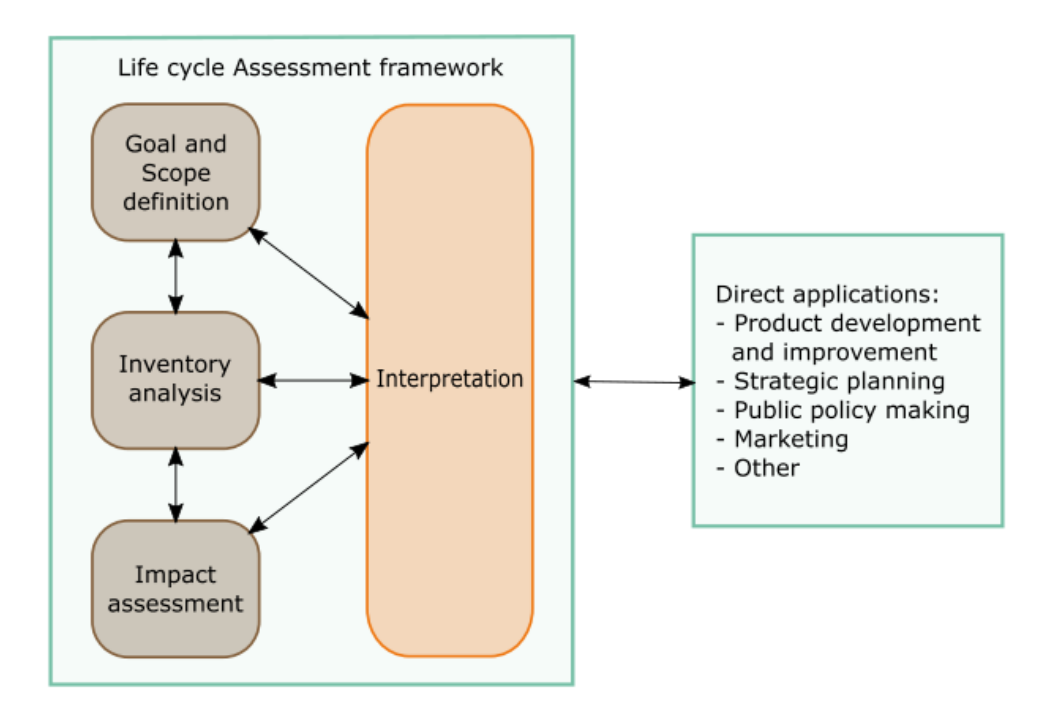

<span id="page-10-2"></span>*Figure 2: Elements of the LCA framework and possible applications of the results Source: own illustration based on ISO 14040*

# <span id="page-10-1"></span>4.1 Goal and scope

The goal of the deliverable is to assess the sustainability of beef production systems and the potential influence of innovations on farm performance at farm level using a farm level optimization model. The geographic scale is set to a sample of case study farms across Europe including farms in France, Germany, Italy and Belgium that are meant to be representative for specific regions and production systems. The results of the assessment of the different case study farms can be useful for policy design and practitioners along the value chain, as they provide insights into the effects of various innovations and the actual performance and issues of these farms.

To capture the differences of the heterogeneous sample, the scope is set from cradle to farm gate, including feed production, cow-calf and fattening operations. Up-stream emissions and impacts are considered for mayor farm inputs; machinery, diesel, fertilizer, pesticides, feedstuff, and energy. The considered emissions and the respective source of emissions of both on farm and of farm emissions are depicted in Figure 3.

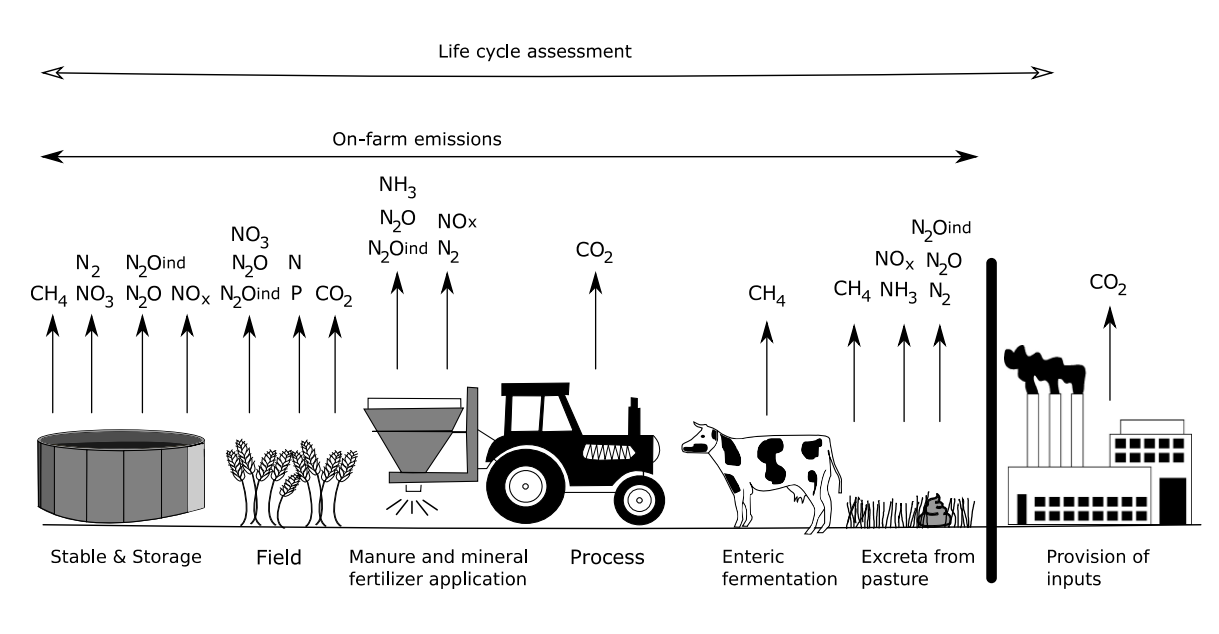

<span id="page-11-0"></span>*Figure 3: Emissions considered in the LCA and their source. Including on farm and off farm emissions. Source: own illustration*

While cattle and farm data are collected farm specific for the modeled case study farms, data for inputs is taken according to industry standards. Long-term investments and assets such as stables and sheds are disregarded in the underlying assessment. The model's time dynamic is comparative static, which implicates continuous reinvestment in such assets and hence no changes in the infrastructure over time. Therefore, emissions related to the building of the farm infrastructure are not included. Nevertheless, those emissions commonly have an insignificant impact on overall the results.

Limitations in the emission assessment arise from the modeling approach: Due to the further usage of the model to calculate, inter alia, abatement costs, all emission accounting is supposed to be model internal. In contrast to a post-model calculation of emissions, all equations have to be adjusted to the requirements of the underlying optimization procedure of the model. In the case of FarmDyn the mathematical requirements are that all equations are linear.

# <span id="page-12-0"></span>4.2 Functional unit and allocation

The functional unit was defined as emissions per kg beef carcass produced. The dressing percentage used to calculate the carcass yield represents animal characteristics (gender, age and breed). Additionally, emissions are related to other units, namely emissions per ha, per kg of total proteins and per produced calorie.

In some case studies beef production is a co-product or by-product, for example in arable-mixed farming or as a by-product on dairy farms. In those cases, not all emissions on farm can be related to the beef output. For reasons of consistency and comparability between the systems and farms allocation of emissions between the different products is applied. The considered allocation method applied is economic allocation based on market prices of final products, allocation based on calorie output and based on protein output.

# <span id="page-12-1"></span>4.3 Inventory analysis

In the following section the application of the methodology in FarmDyn is presented. All equations and the related parameters, variables and indices are named similar to the actual code in FarmDyn. The parameter values and emission factors used, and the set names and elements related to the environmental accounting are depicted in annex  $I - II$ .

### <span id="page-12-2"></span>4.3.1 Gaseous emissions

Agricultural practice leads to gaseous emission of a manifold of gases that eventually impact the environment through different pathways and impact categories. Arguably the most important gases emitted through cattle farming are methane (CH<sub>4</sub>), ammonia (NH<sub>3</sub>), nitrous dioxide (N<sub>2</sub>O), nitrogen oxides  $(NO<sub>x</sub>)$  and carbon dioxide  $(CO<sub>2</sub>)$ . Naturally, those gases are considered in the environmental impact assessment at hand. In the following the sources, pathways and impacts of the respective gases are elucidated. Based on this information a methodology is proposed.

### *4.3.1.1 Methane*

 $CH<sub>4</sub>$  is a radiatively active gas resulting from manure management and enteric fermentation. In this context manure management includes the storage, processing and the disposal of manure.  $CH<sub>4</sub>$  originates from the transformation of the organic substance of manure under anaerobic conditions. The  $CH_4$  emission rate therefore depends on the amount of manure produced and the respective portion that decomposes anaerobically. Dung on stable floors or pastures is exposed to more aerobic conditions compared to slurry pits resulting in lower  $CH_4$  emissions (Dong et al. 2006, p.10.35).

The calculation of CH<sup>4</sup> emissions stemming from manure storage *ECH4,ManureStorage* in kg CH4, are calculated according to Dong et al. (2006) p.10.41. The manure volume from different animal categories in m<sup>3</sup> in the different storage systems, *v\_volInStorageType* is the activity data used to estimate emissions. The number of volatile solids in the slurry is estimated based on *v*\_volInStorageType in m<sup>3</sup> using the average dry matter in %, *p\_avDmMan*, and the share of volatile solids in the dry matter in %, *p\_oTSMan*. The effect of different slurry cover types on emissions is incorporated via different methane conversion factors, *p\_MCF, in % of volatile solids*. Furthermore, several manure types are considered in the maximum CH<sup>4</sup> producing capacity in m<sup>3</sup> kg<sup>-1</sup>, p\_BO. The emission factor is divided by 12 to account for the monthly resolution:

```
E_{CH4,ManureStorage}
```

```
= sum( (curManChain, manStorage),v_{vollnStorageType(curManChain, manuscript,ncur,m) * 1000 *p_avDmMan(curManChain) * p_0TSMan(curManChain) *p\_BO(curManChain) * p\_densM * p\_MCF(Manstorage, curManChain) /12)
```
CH<sub>4</sub> emissions from manure excreted on pastures are calculated analogue to those from stored manure. In line with the previous approach, a specific MCF value (*p\_MCFPast*) and instead of the volume of stored manure, the volume of manure excreted on pastures is used (*v\_manQuantPast).*

Enteric fermentation refers to the digestive process of decomposition of carbohydrates into simple molecules through micro-organisms in the digestive system of herbivores. The process enables the absorption of the decomposed carbohydrates into the bloodstream of the respective animal. CH<sub>4</sub>, in this process, is produced as a byproduct resulting from fermentation. Enteric fermentation is particularly important for ruminant livestock, such as cattle: Their expansive rumen is especially suited for microbial fermentation and enables ruminants to digest even cellulose. Significant influences on the emission level of CH<sup>4</sup> are the quantity, quality and composition of the feed intake, the type of digestive tract, and the age and weight of the animal (Dong et al. 2006, p.10.24).

Emissions from enteric fermentation, *ECH4,EntericFermentation* in kg CH4, are calculated based on Dong et al. (2006) p.10.31. The actual feed intake of different herds, *v\_feeduse*, measured in gross energy is the activity data used to calculate emissions. CH<sup>4</sup> conversion factors, *p\_Ym*, represent animal specific emission rates in % of gross energy converted to methane. 55.65 (MJ (kg CH<sub>4</sub>)<sup>-1</sup>) is the energy content of methane. Again, the emission factor is divided by 12 to account for the monthly resolution. Down below, the calculation for emissions from enteric fermentation of dairy cows is depicted as an example:

```
E_{CH4,EntericFermentation}= sum((\text{feedback}, \text{down}, n), p\_ \text{feedback}, \text{label}, n)* v_feedUseHerdS(drows, feeds, t, n) * p_Ym("drows"))/(100 * 55.65) * 1/12)(2)
```
### *4.3.1.2 Nitrogen emissions*

Gaseous N emissions originate from nitrification, denitrification and ammonification. The interplay of the mentioned processes and other forms and pathways in the environment are commonly depicted in the so-called N cycle as depicted in **Fehler! Verweisquelle konnte nicht gefunden werden.**4.

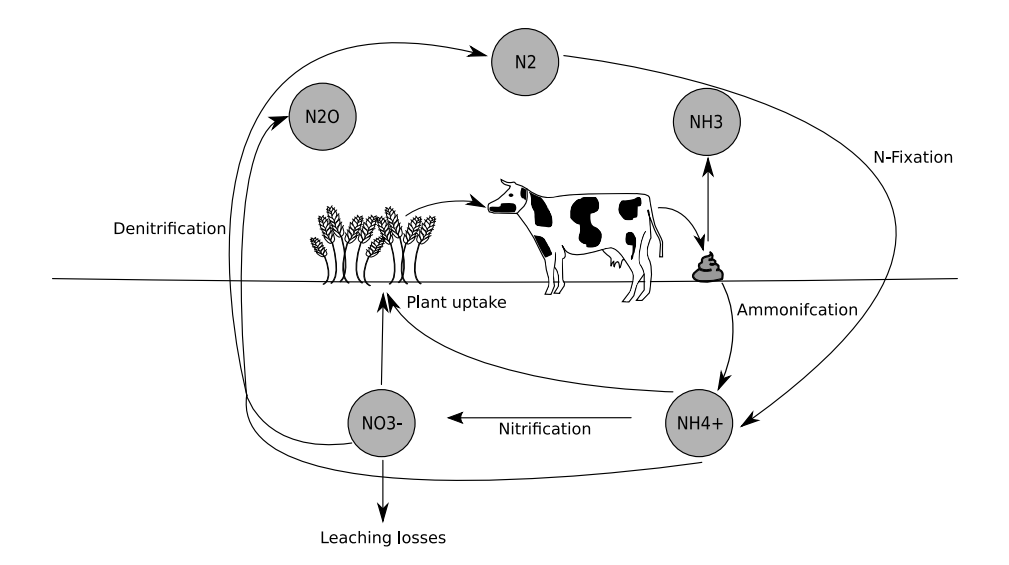

<span id="page-14-0"></span>*Figure 4: N cycle depicted for the example of cattle Source: Own illustration*

Nitrification is the oxidation of ammonium ( $NH_{4+}$ ) to nitrate ( $NO_3$ ). In the process of denitrification  $NO_3$  is reduced to elemental nitrogen  $(N_2)$ . N<sub>2</sub>O and NO<sub>x</sub> are co- and intermediate products of nitrification and denitrification (Klein et al. 2006, p. 11.5). Ammonia is emitted in the process of ammonification, i.e. the breakdown of reduced organic N to NH4+.

Further distinction in the emission of  $N_2O$  is in the pathway of the N cycle: in some cases, N first has to leave a system or bond to be part of the N cycle. Degassing, runoff or eluviation can be preliminary steps for N to be part of the processes of nitrification and denitrification. Emissions of  $N_2O$  from those pathways are attributed to indirect emissions (Dong et al. 2006, p.10.52). In agriculture gaseous N emissions occur mainly during manure management and fertilizer application.

Nitrogen (N) based emissions are calculated using a mass-flow approach starting with the N excretion by farm animals and the application of artificial fertilizer. Three N-pools are considered, total ammonia N (N-TAN), organically bound N (N-Org) and the total N pool consisting of the latter two. The N mass-flow approach is depicted in Figure 5 down below:

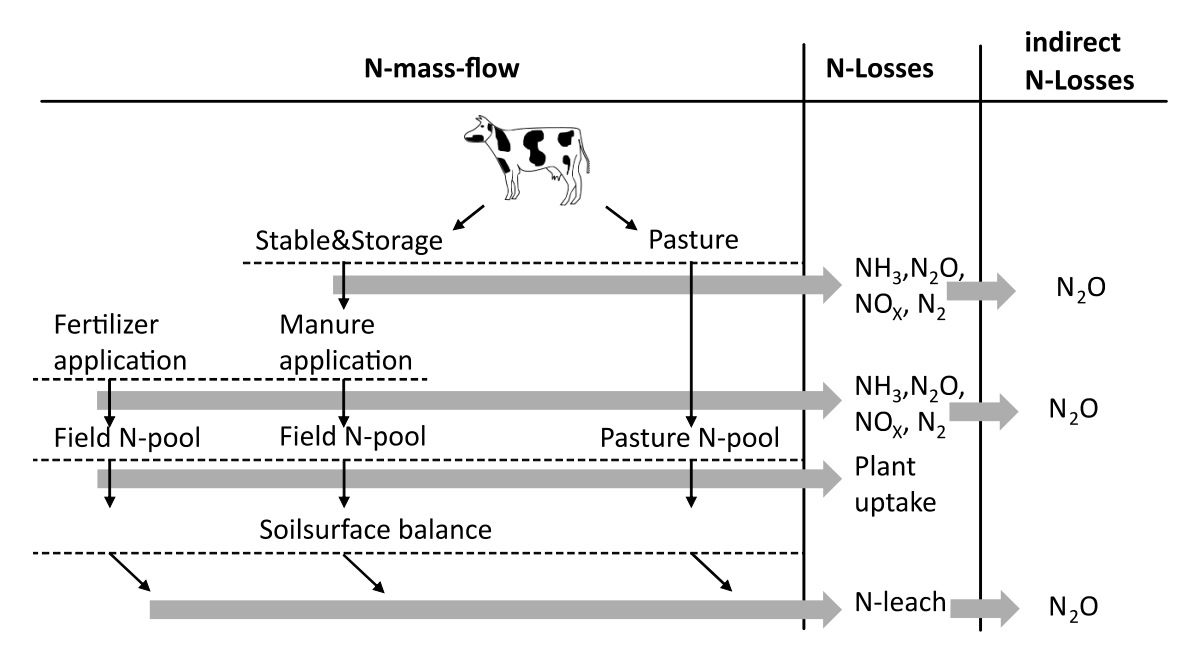

<span id="page-15-0"></span>*Figure 5: N mass flows and the resulting N losses originating from cattle. Source: Own illustration*

NH<sup>3</sup> emissions (*ENH3,stableStorage* in kg NH3-N) at the stable stage are calculated according to the N-TAN in manure as excreted by the animals, *v\_nut2ManureM*, in kg N-TAN. NH<sub>3</sub> emissions from storage are calculated based on the N-TAN pool in storage, *v\_nutPoolInStorage*, in kg N-TAN. The emission factors differentiate between cattle and pig slurry. While  $NH<sub>3</sub>$  emissions are only based on the N-TAN pool, other N emissions are based on the total N pool as depicted in *v\_nut2manureM, too*. Considered emissions are  $N_2$ O and NO<sub>x</sub>. N<sub>2</sub> is generally not considered as an emission. For the completeness of the N-flow model N losses in the form of  $N_2$  are still calculated in the environmental accounting. Indirect  $N_2O$  emissions (N<sub>2</sub>Oind) are calculated based on prior emissions of reactive N species, namely NH<sub>3</sub>, NO<sub>x</sub> and NO<sub>3</sub>.. For the sake of simplicity, the stages stable and storage are summarized in the calculation of emissions. The emission factor accordingly is named  $p$  *EFStaSto*. Compared to total N<sub>2</sub>O and NO<sub>x</sub> emissions on farm the emissions at this stage are rather small and the generalization is not expected to distort the results. N emissions from stable and storage are calculated based on Haenel et al. (2018) p. 50 f., and EMEP (2016) 3.B p. 20 ff.:

### $E_{NH3,StableStorage}$

= sum(sameas(curManChain, curChain),

v\_nut2ManureM(curManChain,NTAN,t,nCur,m) \* p\_EFSta(NH3)

 $+ v_1$ nutPoolInStorage(curManChain,NTAN,t,nCur,m) \* p\_EFSto("NH3"))

(3)

Other N<sub>2</sub>O, NO<sub>x</sub> and N<sub>2</sub> emissions (*E<sub>N2O,Stablestorage* in kg N) from stable and storage are calculated analogue</sub> to the example of  $N_2O$  emissions in the following:

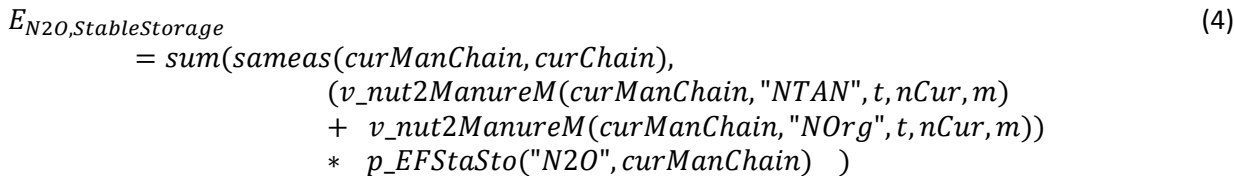

Indirect N2O emissions from stable and storage (*EN2Oind, StaSto*) are calculated as follows. Note that the emission factor for indirect N2O emissions is always named *p\_EFN2Oind*:

$$
E_{N20ind,StableStorage}
$$
\n
$$
= sum(sameas(curManChain, curChain),
$$
\n
$$
v_{emissions(curChain,stasto,NH3,t,nCur,m)
$$
\n
$$
+ v_{emissions(curChain, "stasto", "NOx", t,nCur,m))}
$$
\n
$$
* p_{EFN20ind}
$$
\n(5)

The calculation of N emissions from pastures follows the same logic as the calculation of emissions from the stable and storage stage. The emission factors, *p\_EFpasture*, represent the conditions of manure excreted on pastures. The source of the applied methodology can be found in EMEP (2016) 3.B p. 20 f. and Klein (2006)-11.6 f.

For NH<sup>3</sup> emissions from pastures (*ENH3,Past*):

 $E_{NH3, Past}$  $= sum(c_s_t[i(past, plot, till, intens)],$  $\nu$  nut2ManurePast(past, plot, till, intens, "NTAN", t, nCur, m)  $*$   $p$ *EFpasture*("NH3") ) (6)

For other direct gaseous N emissions from pastures at the example of N2O (*EN2O,Past*):

 $E_{N2O, Past}$  $= sum(c_s_t(ipast, plot, till, intens)),$  $(v_1, u_2, u_2)$  ( $v_2, u_3, u_4$ ) and  $v_3, u_5, u_6$  ,  $u_7, u_7$  ,  $u_7, u_7$  ,  $u_7$  ,  $u_8$ ) and  $u_7$  ,  $u_8$  $+$  v\_nut2ManurePast(past, plot, till, intens, "Norg", t, nCur, m))  $* p_E$ F pasture ("N2O") ) (7)

Indirect N2O emissions from stable and storage (*EN2Oind, Past*) are calculated as follows:

 $E_{N2Oind, Past}$  $=$  ( $v_{\text{ }e}$ missions("","past",NH3, t, nCur, m)  $+ v_{\text{e}}$  +  $v_{\text{e}}$  /past,NOx, t, nCur, m))  $* p_{\text{e}}$  *EFN20ind* 

NH<sup>3</sup> emissions from the application of manure, *ENH3, ManureApplication* in kg NH3-N, are calculated based on the N-TAN pool in the slurry leaving the storage stage. The amount is estimated using the total amount of slurry in m<sup>3</sup> *v\_manDist* and the amount of nutrients in the slurry as determined by *p\_nut2inMan* in kg N-TAN. The emission factor vary between grassland and arable land, different application devices and pig and cattle slurry. The methodology applied is adapted from EMEP (2016) 3.B p.25:

(8)

```
E_{NH3,ManureApplication}
```
 $= sum((c_s_t(icurCross(crops), plot, till, intens)),$ manApplicType\_manType(ManApplicType, curManType)),  $v_{\perp}$  manDist(crops, plot, till, intens, ManApplicType, curManType, t, nCur, m) \* sum(manChain, p\_nut2inMan("NTAN", curManType, manChain))  $*(1-p_{\text{1}}1/2UsableShare(crops, curManType, manApplicType, "NTAN", m))))$ 

 $N_2$ O, NO<sub>x</sub> and N<sub>2</sub> emissions of manure application are calculated based on the total N pool at the application stage, *v*\_nut2manApplied in kg N. The emission calculation is depicted using the example of N2O emissions, *EN2O, ManureApplication* in kg N2O-N, in the following. The emission factor (p\_EFAPpplMin in kg  $N_2O-N$  (kg N)<sup>-1</sup> is equal to the emission factor for the application of synthetic fertilizers, as proposed by Haenel (2018) p.327. The calculation of N<sub>2</sub>O emission follows Klein (2006)-11.7, the calculation of NO<sub>x</sub> EMEP (2016)-3.B-11 and  $N_2$  from Rösemann (2015) p. 317:

 $E_{N2O,ManureApplication}$  $= sum((same as (curManChain, curChain), nut2))$ ,  $v$ \_nut2ManApplied(curManChain, nut2, t, nCur, m) \* p\_EFApplMin("N2O")) (10)

Indirect N2O emissions, *EN2Oind, ManureApplication* in kg N2O-N, are based on prior emissions of NH<sup>3</sup> and NOx:

 $E_{N2Oind, Manuel}$  $= sum(sameas(curManChain, curChain)$ ,  $v_{\text{}}$ *emissions*( $curChain$ , " $manAppl$ ", "NH3",  $t$ ,  $nCur, m$ )  $+$  v\_emissions(curChain,"manAppl","NOx", t, nCur, m))  $*$  p\_EFN20ind (11)

N-emissions from the application of mineral fertilizer application, except NH3, follow the same logic as from the application of manure. The calculation of N2O emission follows Klein (2006)-11.7, the calculation of NO<sub>x</sub> EMEP (2016)-3.B-11 and N<sub>2</sub> from Rösemann (2015) p. 317. The emission of NH<sub>3</sub> from mineral fertilizer application are calculated for different fertilizer types according to EMEP (2016)-3.D p.161. For the calculation of emissions only the emission factor changes from p\_EFApplMinNH3 in kg NH<sub>3</sub>-N (kg N)<sup>-1</sup> to p\_EFApplMin in kg. N<sub>2</sub>O-N (kg N)<sup>-1</sup>. The pool of applied N from mineral fertilizer is determined by the total amount of applied fertilizer *v\_syntDist* in kg multiplied by the share of N in the fertilizer, *p\_nutInSynt* in kg N (kg fertilizer)<sup>-1</sup>. In the following the emission calculation is depicted at using the example of NH<sub>3</sub> emissions, *ENH3, MineralApplication* in kg NH3-N:

```
E_{NH3,MineralApplication}= sum((c_s_t[i(curCrops(crops), plot, till, intens), syntFertilizer)),v syntDist(crops, plot, till, intens, syntFertilizer, t, nCur, m)
                              * p_nutInSynt(syntFertilizer,"N")
                              * p_EFApplMinNH3(syntFertilizer))
                                                                                             (12)
```
Indirect N<sub>2</sub>O emissions from mineral fertilizer application, *EN2Oind, MineralApplication* in kg N<sub>2</sub>O-N, are based on prior emissions of  $NH<sub>3</sub>$  and  $NO<sub>x</sub>$ :

```
E_{N2Oind,MineralApplication}= sum(sameas(curManChain, curChain),
              v_emissions(curChain,"minAppl","NH3", t, nCur, m)
            + v_{\text{e}}emissions(curChain, "minAppl", "NOx", t, nCur, m)) * p_EFN2Oind
```
(9)

(13)

The calculation of  $N_2O$  emissions from crop residues is divided into three parts: At first the above and below ground N pool from crop residues is determined. Then the removal of N in crop residues through the harvest of straw is deducted. In a last step the remaining N pool is multiplied with an emission factor. The methodology is adapted from Klein (2006)-11.11 ff. The parameter *p\_cropResi* inherits all further information needed for the derivation of the amount of N in crop residues. The different information is controlled through the set *resiEle*. The parameter includes information about the duration of cropped system ("*duration*"), the frequency of harvesting ("*freqHarv*"), the dry matter content of the fresh matter yield ("*DMyield*"), the dry matter content of above ground residues ("*DMresi*"), the ratio of above ground crop residues to yield ("*aboveRat*"), the nitrogen content of the above-ground crop residues ("*aboveN*"), the ratio of below ground crop residues to above ground biomass ("*belowRat*"), and the nitrogen content of below ground crop residues ("*belowN*"). At first the above ground N from organic material, *NaboveGround* in kg N, is calculated based on the main output, which is determined by the cropped area *v\_cropHa* in ha multiplied by the main output of the respective crop  $p$  OCoeffC in t fresh matter ha<sup>-1</sup> of the respective crop:

 $N_{above Ground}$  $= v_c$ ropHa(crops, plot, till, intens, t, nCur) \* sum((plot\_soil(plot, soil), curProds),  $p\_0CoeffC(crops, soil, till, intens, curProds, t))$ \* p\_cropResi(crops,"duration") \* p\_cropResi(crops,"freqHarv") \* p\_cropResi(crops,"aboveRat") \* p\_cropResi(crops,"aboveN") (14)

Then the below ground N, *NbelowGround* in kg N, from organic matter is calculated, again based on the main output of the respective crop. A conditional assignment *(\$(not sameas(crops,"potatoes") and not sameas(crops,"sugarBeet"))*) includes a slightly different calculation for root and tuber crops due to their characteristics of having the main harvested crop parts below ground.

 $N_{belowGround}$  $=$  v cropHa(crops, plot, till, intens, t, nCur) \* sum((plot\_soil(plot, soil), curProds),  $p\_0CoeffC(crops, soil, till, intens, curProds, t))$  $*$  p\_cropResi(crops, "duration")  $*$  p\_cropResi(crops, "freqHarv") \* (p\_cropResi(crops,"DMyield")\$(not sameas(crops,"potatoes") and not sameas(crops,"sugarBeet"))  $+$  p cropResi(crops,"aboveRat") \* p cropResi(crops,"DMresi"))  $*$  p\_cropResi(crops,"belowRat")  $*$  p\_cropResi(crops,"belowN") (15)

The calculated N pool from organic crop residues is deducted by N that is removed with straw, N<sub>strawRemoval</sub> in kg N. To calculate this N removal the variable *v\_residuesRemoval* (cropped area from which straw is removed in ha), the parameter  $p\_OCoeffResidues$  (removed straw in t ha<sup>-1</sup>) and the parameter *p\_nutcontent (*nutrient content of residues in kg n t-1 ) are utilized:

 $N_{strawRemoval}$  $= sum((c_s_t(i(curCross(crops), plot, till, intens)),$  $v$ <sub>residuesRemoval</sub>( $crops$ , plot, till, intens, t, nCur) \* sum((plot\_soil(plot, soil), curProds), 10 \*  $p_0$ CoeffResidues(crops, soil, till, intens, curProds, t)) \* p\_nutContent("winterBarley","WBresidues","N")) (16) The total N-pool from remaining crop residues is multiplied with the emission factor *p\_EFApplMin("N2O")* (in kg N<sub>2</sub>O-N(kg N)<sup>-1</sup>) to gain the total emissions of N<sub>2</sub>O, *E<sub>N2O, Residues* in kg N<sub>2</sub>O-N:</sub>

#### $N_{strawRemoval}$  $=(N_{aboveGround} + N_{belowGround} - N_{strawRemoval}) * p_EFApplMin("N20")$ (17)

### *4.3.1.3 Carbon dioxide from liming*

Lime is commonly used in agriculture to manage soil acidity. Soil acidity is important to manage the availability of nutrients and mineralization and is therefore crucial for plant growth. The carbonated lime dissolves into CO<sub>2</sub> and water (Klein 2006, 11.26). To calculate the emissions from liming, *E<sub>CO2,Liming</sub>* in kg CO2, the amount of applied lime is paired with a simple emission factor, as proposed by Klein (2006, 11.27). The amount of applied lime is determined from the bought inputs, *v\_buy* in t. The emission factor  $p\_EFlime$  in kg CO $_2$  (t of lime) $^{-1}$ .

 $E_{CO2,Liming}$  $= sum((curinputs(inputs), sys), v_buy(inputs, sys, t, nCur)$  $\ast$  p\_EFLime(inputs)) (18)

### *4.3.1.4 Particulate matter formation*

The impact category particulate matter formation refers to the suspension of microscopic matter into Earths' atmosphere. The particles can adversely affect human health. The main sources of agricultural emissions are soil cultivation and harvesting. (EMEP 2016 3D p.8) and animal housing (Haenel et al. 2018, p.67). Indirect emissions can form from prior  $NH_3$ ,  $NO_3$  and  $NO_\chi$  emissions (WHO 2003). In EMEP (2016) particulate matter emissions are categorized into three compartments depending on the size of the particles: particulate matter smaller than 2.5  $\mu$ m (PM<sub>2.5</sub>), particulate matter smaller than 10  $\mu$ m (PM<sub>2.5</sub>) (PM10) and total suspended particles (TSP). Although all compartments are calculated in FarmDyn only the smallest particles (PM2.5) enter the later characterization step according to Huijbregts et al. (2016) (see Chapter 4.4).

The calculation of  $NH<sub>3</sub>$  and NO<sub>x</sub> is described above while emissions of NO<sub>3</sub> are described in the chapter 4.3.2. Direct emissions of particulate matter from animal husbandry are calculated according to EMEP (2013) 3.3 using a tier 2 approach considering different animal types, stable systems and the time animals spend in the stable. As stable systems are considered as an exogenous decision in the model, an emission factor (p\_EFpmfHerds in kg particulate matter head<sup>-1</sup>) is linked to the variable v\_*herdsize* in head month<sup>-1</sup>:

 $E_{PMF,Stable}$ 

(19)

- = sum((herds, breeds, feedregime, stableStyles, sameas(curmanchain, curChain)),  $v_\text{herdSize(herds, breeds, feedbackegime, t, nCur, m)}$ 
	- \* p\_EFpmfHerds(herds, feedregime, curmanchain, emissions))

Direct emissions of particulate matter from crop cultivation, harvesting and processing are calculated according to EMEP(2016) 3D p.19 considering the type of crop, the crop specific cultivation operations, harvesting operations and the storage and processing of harvested goods (drying and cleaning). The respective emission factor, p\_EFpmfCrops in kg particulate matter ha<sup>-1</sup>, can incorporate the effect of climate, too. *P\_EFpmfCrops* is build up on the exogenously determined crop operations. The activity data entering the equation is the cropped area per crop, *v\_cropHa* in ha crop<sup>-1</sup>:

 $E_{PMF, Field}$ 

(20)

 $= sum((c_s_t[i(curCrops(crops), plot, till, intens), operation),$ sum((labPeriod\_to\_month(labPeriod,m)), crop\_op\_per\_till(crops, Operation, labPeriod, till)) \*  $p$ \_EFpmfCrops(crops, operation, emissions)  $* v_cropHa(crops, plot, till, intens, t, nCur)$ )

### <span id="page-21-0"></span>4.3.2 Nitrate leaching losses

According to Lehmann and Schroth (2002, p.151) nutrient leaching is referred to "the downward movement of dissolved nutrients in the soil profile with percolating water." For N the form of the particular dissolved nutrient has a significant influence on the mobility of the nutrient in the soil. Ammonium ( $NH_{4+}$ ) is generally less mobile than NO<sub>3</sub> and therefore less prone to leaching. The various forms of N in soil are transformable from one to another through the processes of nitrification and denitrification. The most common N form lost through leaching is  $NO<sub>3</sub>$ . (Butterbach-Bahl et al. 2011, p.113 f.).

The amount of leached  $NO<sub>3</sub>$  is mainly determined by two factors: The N surplus in the soil and the drainage volume. The N surplus is derived from the N accumulated in the soil deducted by the N uptake of plants. The N-input into the soil can be built up from various sources, e.g. from mineral fertilizer, manure, deposition or soil organic N. Although sometimes an increase in water input may decrease NO<sub>3</sub>. leaching due to increased denitrification, high leaching usually occurs when high drainage volume and high N input coincide (Di and Cameron 2002, p.239).

For the system under analysis especially leaching under grassland and arable land are of concern. Cut or mown grassland is generally less prone to nitrate leaching. As there is no cultivation in autumn mineralization of N is not as high as on arable land. Fertilization is possible during the whole growing season. Due to a steady N uptake during the vegetation period fertilization rates above 300 kg N per hectare are not necessarily leading to significant increases in NO<sub>3</sub>. leaching. If grassland is grazed, leaching increases due to higher local concentrations of N in patches of urine and dung from the grazing animals. The N load under those patches can mount up to the equivalent of 1000 kg N/ha. The total leaching of the pasture is determined by the area covered with patches and hence the stocking density (Di and Cameron 2002, p.239 f.).

Arable cropping systems differ from grassland through cultivation and fallow periods. Cultivation accelerates N mineralization and fallow periods provide conditions for greater drainage. Therefore, cropped land is associated with greater N leaching losses compared to pastures. During the autumn and winter period leaching losses are usually the highest. Reasons for higher leaching are increased mineralization through higher microbial activity, higher soil moisture and post-harvest cultivation. Approximately 50-70% of the  $NO<sub>3</sub>$  in the soil is lost in autumn and winter. In some cases, the period of high leaching occurrence can be prolonged to early spring, for e.g. when the grown crops sprout late, such as maize, and therefore cannot take up the mineralized N (Di and Cameron 2002, p.240 f.). Stored manure can be a source of leaching losses, too. In Germany legal requirements for storage floor sealing prevent those kinds of losses (Rösemann et al. 2015, p.49).

To sum up, the amount of leached  $NO<sub>3</sub>$  typically varies in the following order: cut grassland < grazed pasture < arable cropping. Leaching losses are higher in autumn and winter and are increasing with greater N-input and drainage.

In FarmDyn an advanced N balance, i.e. the model Salca NO<sub>3</sub>, is used to calculate N leaching losses based on methodology of Richner (2014). Conceptually, the underlying assumption of the model is that inputs of N from mineralization of soil-organic-N, fertilization or excretion of grazing animals is either taken up by plants or leached. The total loss of N through leaching on farm-level therefore is calculated as the sum of N inputs into the soil after gaseous N losses from fertilization *ENO3,Fert*, from mineralization *ENO3,Mineralization* and from excreta of grazing animals, *ENO3,Grazing*.The inputs are deducted by the amount of N taken up by plants, *ENO3,Uptake*. The remaining N is then the leaching loss, *ENO3,Total*:

$$
E_{NO3,Total}
$$
  
=  $E_{NO3,Fert} + E_{NO3,Mineralization} + E_{NO3,Grazing} - E_{NO3,Uptake}$  (21)

The amount of leached  $NO<sub>3</sub>-N$  from fertilization ( $E<sub>NO3,Fert</sub>$  in kg  $NO<sub>3</sub>-N$ ) is calculated based on the N-TAN applied to crops. The N-TAN pool from manure is calculated by multiplying the amount of applied manure v\_mandist (m<sup>3</sup>crop<sup>-1</sup>) by the nutrients m<sup>-3</sup>, p\_nut2inman (kg N-TAN m<sup>-3</sup>). The N-TAN pool from mineral fertilizer is calculated by the total amount of fertilizer applied, *v\_syntdist* (kg) and the share of N-TAN from the total amount of fertilizer, *p\_nutInSynt* (kg N (kg fertilizer)-1 ). The emission factor *p\_EfLeachFert* (kg  $NO<sub>3</sub>$ -N (kg N-TAN)<sup>-1</sup>) differentiates between crops, month and soil depth:

 $E_{NO3.Fert}$  $= sum((c_s_t(i(curCrops(crops), plot, till, intens)),$ manApplicType\_manType(ManApplicType, curManType), m) v\_manDist(crops, plot, till, intens, ManApplicType, curManType, t, nCur, m) \* sum(curManChain, p\_nut2inMan("NTAN", curManType, curManChain)) \*  $p\_EfLeader(m, crops))$  $+ sum((c_s_t[i(curCoros(crops), plot, till, intens), syntFertilizer, m)),$  $v\_syntDist(crops, plot, till, intens, syntFertilizer, t, nCur, m)$  $*$  p\_nutInSynt(syntFertilizer,"N")  $*$  p\_EfLeachFert(m, crops)) (22)

The N leached from mineralization is based on monthly default values for mineralization that are adjusted for clay and humus content of the soil, month with heavy cultivation operations and effects of long-term organic fertilization. For permanent grassland a reduced mineralization is assumed due to a lack of cultivation operation. The default monthly N mineralization per hectare is given by the parameter *p\_leachnorm*. The NO3-N leached through mineralization, *ENO3,Mineralization* in kg NO3-N is calculated using the exogenously determined land endowment of the farm, *p\_iniLand,* in ha:

 $E_{NO3. Mineralization}$  $= sum(m, p\_LeachNorm(m))$ \* sum((landtype, soil), p\_iniLand(landType, soil))) (23)

The default is then adjusted by the effects of long-term organic fertilization. The effect is estimated based on the amount of applied manure N, which is calculated by multiplying the amount of applied manure v\_mandist (m<sup>3</sup>crop<sup>-1</sup>) by the nutrients per m<sup>3</sup>, p\_nut2inman (kg N m<sup>-3</sup>). The assumption is that mineralization is increased by 10 % per 110kg N from manure per hectare as this represents the amount of excreted N per livestock unit. Note that the N pool is deducted by prior gaseous N losses, *v\_emissions* in kg N:

 $*$  [1 + 0.1  $*$  [sum((c\_s\_t\_i(curCrops(crops), plot, till, intens), manApplicType\_manType(ManApplicType, curManType), m),  $v_{\perp}$ manDist(crops, plot, till, intens, ManApplicType, curManType, t, nCur, m) \* (sum(manChain, p\_nut2inMan("NORG", curManType, manChain)) +  $sum(manChain, p_nut2inMan("NTAN", curManType, manChain)))$ − sum( (curChain, NiEmissions(Emissions), m), v\_emissions(curChain,"manAppl", emissions, t, nCur, m) )  $[110/sum((land type, soil), p\_initial(landType, soil))]$ (23.1)

The mineralization is further increased in month with heavy cultivation. The month in which heavy cultivation operations are required for the defined crops is given in *p\_CFIntensTIll*, a binary parameter that

21

indicates if in a certain month heavy cultivation operation takes place. The increase in leached N per month and hectare is given by  $p\_CfNLearnTill$  (kg NO<sub>3</sub>-N (ha and crop operation)<sup>-1</sup>). The area grown per crop is given in v\_*cropHa* in ha crop<sup>-1</sup>:

\n
$$
\text{sum} \left( \frac{c_s_t}{\text{errorCrops}} \right)
$$
\n (c\_s\_t}{\text{errorCrops} \left( \text{crops} \right)\n (d.23.2)\n

\n\n $\text{sum} \left( \frac{c_s_t}{\text{errorCros}} \right)$ \n (e.23.2)\n

\n\n $\text{sum} \left( \frac{c_s_t}{\text{errorCros}} \right)$ \n (e.23.2)\n

The reduced mineralization from permanent pastures is considered through the parameter p\_CfNLeachGrass in kg N (ha and crop)<sup>-1</sup>. The mineralization is deducted relative to the management intensity based on the total yield:

\n
$$
\text{sum}((c_s_t(i(\text{curCrops}(\text{crops}),\text{plot},\text{till},\text{intens})),
$$
\n  
\n $\text{v_cropHa}(\text{crops},\text{plot},\text{till},\text{intens},t,\text{nCur})*\text{p_cfNLeachGrass}(\text{crops}))$ \n

\n\n (23.3)\n

The absolute N pool in the soil from previous calculation steps is reduced by the amount of N taken up by plants, *ENO3,Uptake* in kg N, as can be seen in the N-mass flow depiction in Figure 5. Differing from the original approach by Richner (2014) we do not consider monthly plant uptake but a total yearly amount. The total leaching losses per year should not be biased by this, however information on the intra-yearly distribution of leaching losses is not available. The total N uptake in kg N is determined by the yield of the respective crop and is represented by the parameter *p\_nutneed*:

$$
E_{NO3, Uptake} = sum ((plot\_soil(plot, soil), c_s_t(icurCross(crops), plot, till, intens)), p_nutNeed(crops, soil, till, intens, "N", t) * v_cropHa(crops, plot, till, intens, t, nCur))
$$
\n(24)

Due to the different conditions on grazed pastures the leaching losses, *ENO3,Grazing*, from the excreta of grazing animals is calculated differently from the other fertilizer related losses. Emissions are calculated based on the monthly N excretion on pastures, *v* nut2ManurePast in kg N, deducted by previous N emissions. A monthly specific emission factor (p\_leachPast in kg N (kg N)<sup>-1</sup>) takes climatic conditions into account:

$$
E_{NOS, Grazing}
$$
\n
$$
= sum((c_s_t_i(curCrops(crops), plot, till, intens), m), (v_nut2ManureFast(curCrops, plot, till, intens, "NTAN", t, nCur, m) + v_nut2ManureFast(crops, plot, till, intens, "NORG", t, nCur, m) - sum((curChain, NiEmissions(Emissions)), v_emissions(curChain, "past", emissions, t, nCur, m))\n) * p_leach Past(m))
$$
\n(25)

### <span id="page-23-0"></span>4.1.1 Phosphorus losses

Phosphorus (P) losses to water bodies can lead to eutrophication which increases the growth of water weeds and algae. The decomposition of the additional organic material can absorb the oxygen from the water and can therefore substantially harm the ecosystem of a waterbody. Besides the danger for flora and fauna, algal bloom can even be harmful to humans through the release of toxins (Sharpley et al., 2001, p.287).

Agriculture, especially intensive livestock farming, is among the main emitters of P from non-point sources. The inefficient utilization of P from feedstuff for animals leads to excess P in slurry and manure, commonly

22

applied to agricultural soils. As manure application follows the N need of the cultivated crop P is build up in the soil leading to an increased likelihood of P loss. Typical pathways of P losses are leaching, runoff and erosion (Sharpley et al., 2001, p.288). Factors influencing P losses are, inter alia, soil texture, irrigation runoff, the connectivity to stream, channel effects, and soil P status.

For the project at hand the model "SALCA Phosphor" from Prasuhn (2006) was utilized. The model comprises losses for the mentioned pathways above: erosion (*EP,Erosion*), leaching (*EP,Leaching*) and runoff (*EP,Runoff*). The total loss of P, *EPO4,Total*, is determined through the sum of the single compartments:

$$
E_{P,\text{Total}} = E_{P,\text{Erosion}} + E_{P,\text{Leaching}} + E_{P,\text{Runoff}} \tag{26}
$$

The underlying principle is to apply default loss factors for all pathways that are adapted to local management and pedo-climatic conditions. The advantage of the approach is the possibility to dynamically adjust the level of detail depending on the data availability.

P loss through soil erosion, *EP,Erosion* in kg P, is calculated using a default value for the eroded soil, *p\_erosion* in kg P ha<sup>-1</sup>, the share of the eroded soil that reaches water pathways, p\_lossfactor in kg P (kg P)<sup>-1</sup>, the P content of the eroded soil, p\_PContSoil in kg P t<sup>-1</sup>, and a factor taking into account the particle size and texture of the eroded soil P, *p\_PAccuSoil*. The latter is considered, as finer particles and organic materials tend to travel further and are more likely of reaching waterbodies.

 $E_{\text{P, Erosion}}$  $= sum((c_s_t, i(curCross(crops), plot, till, intens), m),$  $v_{\text{r}}$  cropHa(crops, plot, till, intens, t, nCur) \* p\_erosion \* p\_lossf actor \* p\_PContSoil \* p\_PAccuSoil) (27)

P lost through leaching, *EP,Leaching* in kg P, is calculated considering soil properties, effects of fertilization with slurry, and the P content of the soil. The default values for P losses, p\_PLossLeach in kg P ha<sup>-1</sup>, are depending on the land use. For the case at hand pastures, grassland, idle land and arable land are considered. Soil properties are considered through a combined factor incorporating soil type, water capacity and depth, and grain size, p\_soilFactLeach in kg P (kg P)<sup>-1</sup>. The procedure of building the soil factor is described in Prasuhn (2006, p.6). P-fertilization in the form of slurry is believed to be more mobile in the soil through macro pores compared to solid manure or artificial fertilizers. Therefore, only the P input via slurry is considered. The P input through the applied slurry is given by the amount of applied slurry, v\_manDist in m<sup>3</sup>, and the P content of the slurry given by p\_nut2inMan in kg P m<sup>-3</sup>. The parameter *p\_PLossFert* is the share of the applied slurry P that is lost through leaching. The P content of the top soil can lead to additional losses through leaching if the soil is over supplied with P. The factor *p\_PSoilClass* is based on Walther et al. (2001):

 $E_{\text{P,Leaching}}$ 

```
= p_{\text{P}} Plossleach("arable") * p_soilFactLeach * p_PSoilClass
        *(1 + sum((c_s_t[i(a^{rabCrops(crops), plot, till, intens)),manApplicType, curMantype, m), p_{{\text{L}OSSFert}}(low)* v_manDist(crops, plot, till, intens, ManApplicType, curManType, t, nCur, m)
* sum((manChain), p_nut2inMan("P", curManType, manChain)))
\sum_{i=1}^{\infty} I(x_i, y_i) = \sum_{i=1}^{\infty} I(x_i, y_i) (sum(soil, p_iniLand("arab", soil))
```
The P loss through runoff, *EP,Runoff* in kg P, is calculated considering a default value, depending on the land use, a soil factor, a slope factor, a factor for the P content of the top soil and a factor considering effects of fertilization. Although the methodology allows for consideration of slope shape and the distance of waterbodies and discharges, in FarmDyn they are left out as they are believed to be plot specific and in the model such differentiation is yet not used. The default value  $p\_PLossRun$  in kg P ha<sup>-1</sup>, and the soil factor p\_soilFactRun in kg P (kg P)<sup>-1</sup> comprise comparable information as the ones for P losses through leaching but with a different weighting of the single components. The slope factor *p\_slopeFactor*, functions as a binary: if there is no slope (< 3%) there is no runoff at all, if there is a slope (> 3%) there are P losses through runoff. The P content of the top soil is considered in the same manner as with leaching, through the factor *p\_PSoilClass*. For the effects of fertilization differing from leaching losses, besides slurry solid manure and artificial fertilizers are considered with specific loss shares, *p\_PLossFert* in kg P (kg P)-1 . The P input through fertilization from organic sources is determined through the amount of applied manure *v\_manDist* in m<sup>3</sup> and the P content *p\_nut2inMan* in kg P m<sup>-3</sup> of the manure. The amount of applied P from mineral fertilzers is determined through the amount of applied fertilizer *v\_syntdist* in kg, and the P content of the respective fertilizer p\_nutInSynt in kg P kg<sup>-1</sup>. p\_iniLand is the land endowment of the farm in ha:

 $E_{\text{P,Runoff}}$ 

(29)

 $= p_{\text{PLoss}}Run("arable") * p_{\text{Soil}} FactRun * p_{\text{Soil}} Cas * p_{\text{Slope}} Factor$ ∗ (1  $+ sum((c_s_t, i(arabCrops(crops), plot, till, intens), manApplicType, curMantype, m)$  $$(not\ sameas(ManApplicType, "applSolidspread"))$ ,

p\_PLossFert("high")

\* v\_manDist(crops, plot, till, intens, ManApplicType, curManType, t, nCur, m)

\* sum((manChain), p\_nut2inMan("P", curManType, manChain)))

 $\left|\sum_{i=1}^N(z_i, z_i, z_i, z_i, z_i)\right|$ 

 $+ sum((c_s_t i (arabCrops(crops), plot, till, intens), manApplicType, curMantype, m)$ \$sameas (ManApplicType,"applSolidSpread"),

p\_PLossFert("medium")

```
* v_manDist(crops, plot, till, intens, ManApplicType, curManType, t, nCur, m)
```
\* sum((manChain), p\_nut2inMan("P", curManType, manChain)))

 $\mathcal{L}(sum(soil, p\_initial, "arab", soil))$ 

 $+ sum((c_s_t\_i(arabCrops(crops), plot, till, intens), syntFertilizer, m),$ 

 $p_{\textit{I}}$ PLossFert("low") \*  $v_{\textit{I}}$ syntDist(crops, plot, till, intens, syntFertilizer, t, nCur, m)

\* p\_nutlnSynt(syntFertilizer,"P"))/sum(soil,p\_iniLand("arab",soil))

 $\rightarrow$  sum(soil,  $p\_initial$  ("arab", soil))

### <span id="page-26-0"></span>4.1.2 Humus Balance

Soil organic matter (SOM) affects the chemical and physical properties of the soil. This includes the soil structure and porosity, the water infiltration rate and moisture holding capacity of soils, the diversity and biological activity of soil organisms, and plant nutrient availability. Through the buildup of carbon stocks, soils can even function as carbon sinks and slow down climate change (Bot & Benites 2005). Agricultural practice influences SOM in many ways: intensive production systems may drain the soils through the removal of C from the system via harvested products, the application of organic manures may increase SOM while cultivation can lead to increased mineralization and therefore losses of SOM. The interplay of the many factors affecting the SOM level makes it difficult to determine given the scarce data limitations at hand.

Humus balancing is a methodology often applied by practitioners to assess management effects on SOM. The information is mostly used as decision support for farmers and for environmental impact assessment. Although the latter is limited by the scope and therefore the precision of the tool: Most tools are designed for farmers in order to maintain SOM levels that sustain high yield levels. As a consequence, these methods, from a methodological point of view, cannot quantify SOM changes but rather assess the relative impact of different management scenarios. To counteract those shortcomings, the inclusion of side specific data, can improve the prediction accuracy (Brock 2016).

For the case at hand the balancing method from Ebertseder et al. (2014) is used. It is a commonly applied method that is even used in German legislation (Bodenschutzgesetz). The change in soil carbon, *EC,Change* in kg Humus equivalent  $(H_{eq})^2$ , is calculated through the C removal through harvest of the grown plants, *EC,Uptake* in Heq, the C input from humification of incorporated crop residues *EC,Humification* in Heq, the removal of C through the harvest of crop residues E*C,Residues* in Heq, and the C input through organic fertilization, *EC,Fertilizer* in Heq:

$$
E_{C,Change} = -E_{C,Update} + E_{C,Hamilton} - E_{C,Residues} + E_{C,Fertilizer}
$$
\n(30)

The C removal through harvest of the grown plants,  $E_{C,Update}$ , is calculated using the area grown with crops, v\_cropHa in ha crop<sup>-1</sup>, and a crop specific value of the C need, p\_humCrop, in kg H<sub>eq</sub> (ha and crop)<sup>-1</sup>:

(31)

$$
E_{C,Uptake}
$$
  
= sum((c\_s\_ti(curCrops(crops),plot, till, intens)),  

$$
v_cropHa(crops, plot, till, intens, t, nCur) * p_humCrop(crops))
$$

The C input from humification of incorporated crop residues *EC,Humification* is calculated based on the amount of crop residues per grown crop and ha, *p\_resiCrop*, in dt (crop and ha)-1 , the area of grown crops, *v\_cropHa* in ha crop<sup>-1</sup>, and the effect of crop residues on the soil C content,  $p$ <sub>resilnc</sub> in kg H<sub>eq</sub> dt<sup>-1</sup>.

 $E_{C, Humification}$  $= sum((c_s_t(i(curCrops(crops), plot, till, intens)),$  $v_{\textit{--}c}$ rop $Ha(crops, plot, till, intens, t, nCur)$  $* \ sum( (plot\_solid(plot, soil)),$  $p\_resiCrop(crops, soil, till, intens, t)) * p\_resiInc(crops))$ (32)

 $\overline{a}$ 

<sup>&</sup>lt;sup>2</sup> 1 H<sub>eq</sub> represents 1kg of humus C

The removal of C through the harvest of crop residues E*C,Residues* is calculated based on the area where crop residues are removed, v\_residuesRemoval in ha crop<sup>-1</sup>, the amount of removed residues *p\_OCoeffResidues*, in t (ha and crop)-1 and the effect of crop residues on the soil C content, *p\_resiInc* in kg  $H_{eq}$  dt<sup>-1</sup>.

 $E_{C,Residues}$ = sum( (c\_s\_t\_i(curCrops(crops),plot,till,intens)) \$ cropsResidueRemo(crops), v\_residuesRemoval(crops,plot,till,intens,t,nCur) \* sum( (plot\_soil(plot,soil),curProds), 10 \* p\_OCoeffResidues(crops,soil,till,intens,curProds,t))\* p\_resiInc(crops)) (33)

The C input through organic fertilization, *EC,Fertilizer* is calculated based on the amount of applied manure v\_manDist in m3 and the resulting C addition to the soil C pool p\_humfact, in kg H<sub>eq</sub> m<sup>-3</sup>

 $E_{C,Fertilizer}$  $= sum((c_s_t\_t_i)(arabCrops(crops),plot, till,intens),manApplicType, curMantype,ml),$ v\_manDist(crops,plot,till,intens,ManApplicType,curManType,t,nCur,m) \* p\_humfact(ManApplicType) )

The advantage of the method is the ease of calculation due to no further data input. As mentioned earlier the advantage comes at the cost of accuracy. To partly forego this issue soil properties can be incorporated in the default values for C uptake and inputs from fertilization. Kolbe (2010) provides such values for six soil classes.

### <span id="page-27-0"></span>4.3.3 Emissions from off-farm inputs

Emissions that arise through the production of farm inputs can significantly influence the environmental performance of a farm. While in the national accounting of GHG emissions under the Kyoto protocol such emissions are commonly credited towards other sectors than the farming sector, in the LCA approach all emissions associated with production are considered. Following the LCA approach emissions of mayor farm inputs are calculated using the EcoInvent database (Wernet et al. 2016). The emission factors are defined and calculated using the OpenLCA<sup>3</sup> software. In FarmDyn emissions from Inputs (E<sub>input</sub>) are calculated based on the bought inputs *v\_buy and* the emission factor *p\_EFInput*:

 $E_{input}$ 

 $\overline{a}$ 

 $= sum((inputs, sys), v_buy(inputs, sys, t, nCur) * p_EFInput(inputs, emissions))$ 

(34)

(35)

<sup>3</sup> <http://www.openlca.org/>

### <span id="page-28-0"></span>4.4 Impact assessment

The impact assessment phase of a LCA typically involves assigning the inventory data to impact categories, the modelling of the inventory data within impact categories and, in specific cases, the aggregation of results. For the impact assessment we use the ReCiPe2016 method for impact assessment at mid-point level (Huijbregts et al. 2016). The yearly aggregated emissions from the inventory analysis are related to the impact categories via characterization factors that transform the emissions into impact scores. The categorized emissions are summarized in the variable *v\_emissionsCat*. The categorization is conducted using the characterization factors *p\_emCat* and the yearly emissions, *v\_emissionsYear*, calculated as seen above:

```
v_emissionsCat(curChain,source,emCat,t,ncur)
       =sum(source_emissions(source,emissions),
       v_emissionsYear(curChain,source,emissions,t,nCur) * p_emCat(emCat,emissions))
                                                                                       (36)
```
Considered impact categories are global warming potential, terrestrial acidification potential, marine and freshwater eutrophication potential and particulate matter formation potential.

# <span id="page-29-0"></span>5 Economic Indicators

Economic sustainability in the context of a farm refers to the (long term) economic viability of the farm in a changing economic context. It is commonly measured in profitability, liquidity, stability and productivity. Autonomy is a dimension that could be classified as a social indicator and/or an economic indicator. Autonomy can also be seen as an indicator for economic stability as an autonomous farm is less dependent on input prices (Latruffe et al, 2016, p.125).

# <span id="page-29-1"></span>5.1 Profitability

### <span id="page-29-2"></span>5.1.1 Contribution margin and gross profit

The contribution margin generally describes the revenue of a product deducted by its variable costs. It is a key element of break-even analysis and represents the portion of sales revenues that contributes to the coverage of fixed costs. Gross profit is equal to the contribution margin deducted by fixed costs of production. Both values are indicators for profitability of certain farm branches and are commonly used by decision makers in agriculture. Due to the complexity and size of some farms such product specific indicators help to determine the profitability of certain farm branches. Furthermore, the practice relevant indicator is easier to relate to by farmers and other stake holders in focus groups of other work packages. For the SustainBeef project the two indicators are calculated per hectare of cultivated land, per head of dairy and/or suckler cow, and per head of slaughtered heifer or bull. The calculation of the indicator is conducted post model. The different positions considered are listed in the tables 1 to 3 below:

<span id="page-29-3"></span>*Table 1: Contribution margin of crop production*

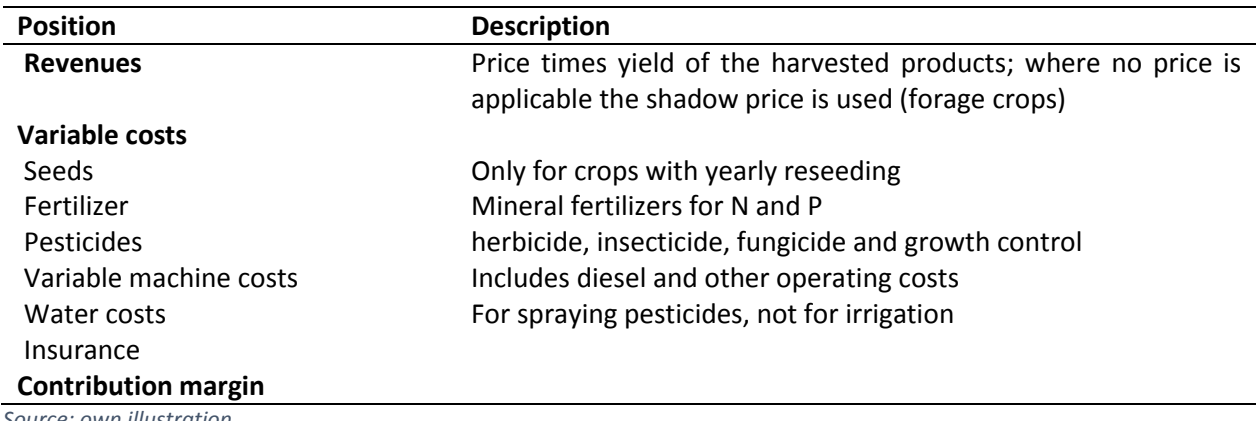

*Source: own illustration*

29

<span id="page-30-1"></span>*Table 2: Contribution margin and gross product per dairy or mother cow*

| <b>Position</b>            | <b>Description</b> |  |
|----------------------------|--------------------|--|
| <b>Revenues</b>            |                    |  |
| Milk revenue               |                    |  |
| Old cow revenue            |                    |  |
| Calve revenue              |                    |  |
| <b>Variable Costs</b>      |                    |  |
| Replacements               |                    |  |
| Raising of calves          |                    |  |
| Feed costs                 |                    |  |
| Roughages                  |                    |  |
| Concentrates               |                    |  |
| Other costs                |                    |  |
| <b>Contribution margin</b> |                    |  |
| Stable fix cost            |                    |  |
| <b>Gross product</b>       |                    |  |
| Source: own illustration   |                    |  |

#### <span id="page-30-2"></span>*Table 3: Contribution margin and gross product per fattened heifer or bull*

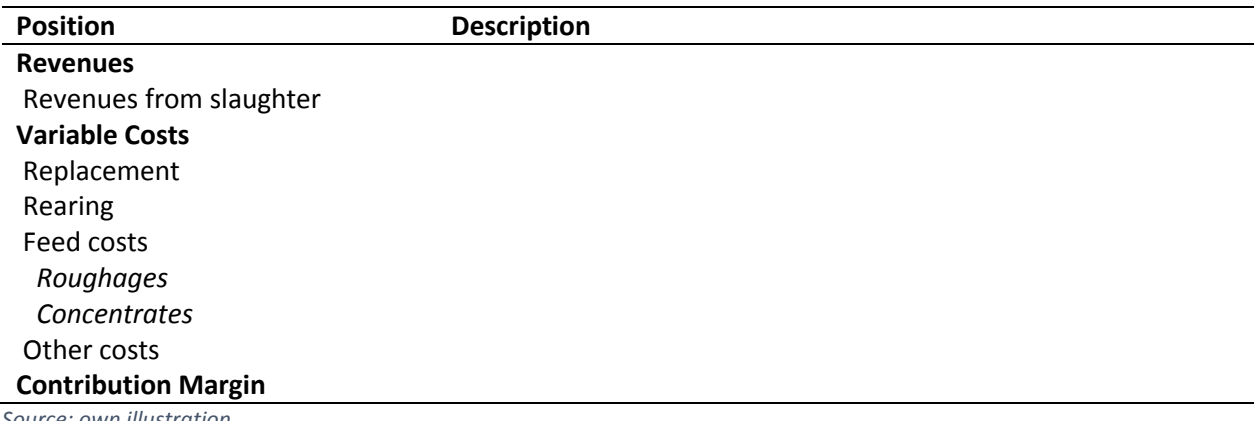

*Source: own illustration*

### <span id="page-30-0"></span>5.1.2 Profit/Net-present-value/ Objective value

The objective value of the optimization problem that is maximized is the averaged NPV of the farm. The NPV is the sum of discounted cash flows of an investment. It is used to determine the profitability of a projected investment. Considered cash flows are net with drawls (with drawls after taxes) from the farmer, liquidity (investments, operational cash flows and financial cash flows) and the value of leisure time/offfarm work. A short overview of the whole construct is given in Figure 6:

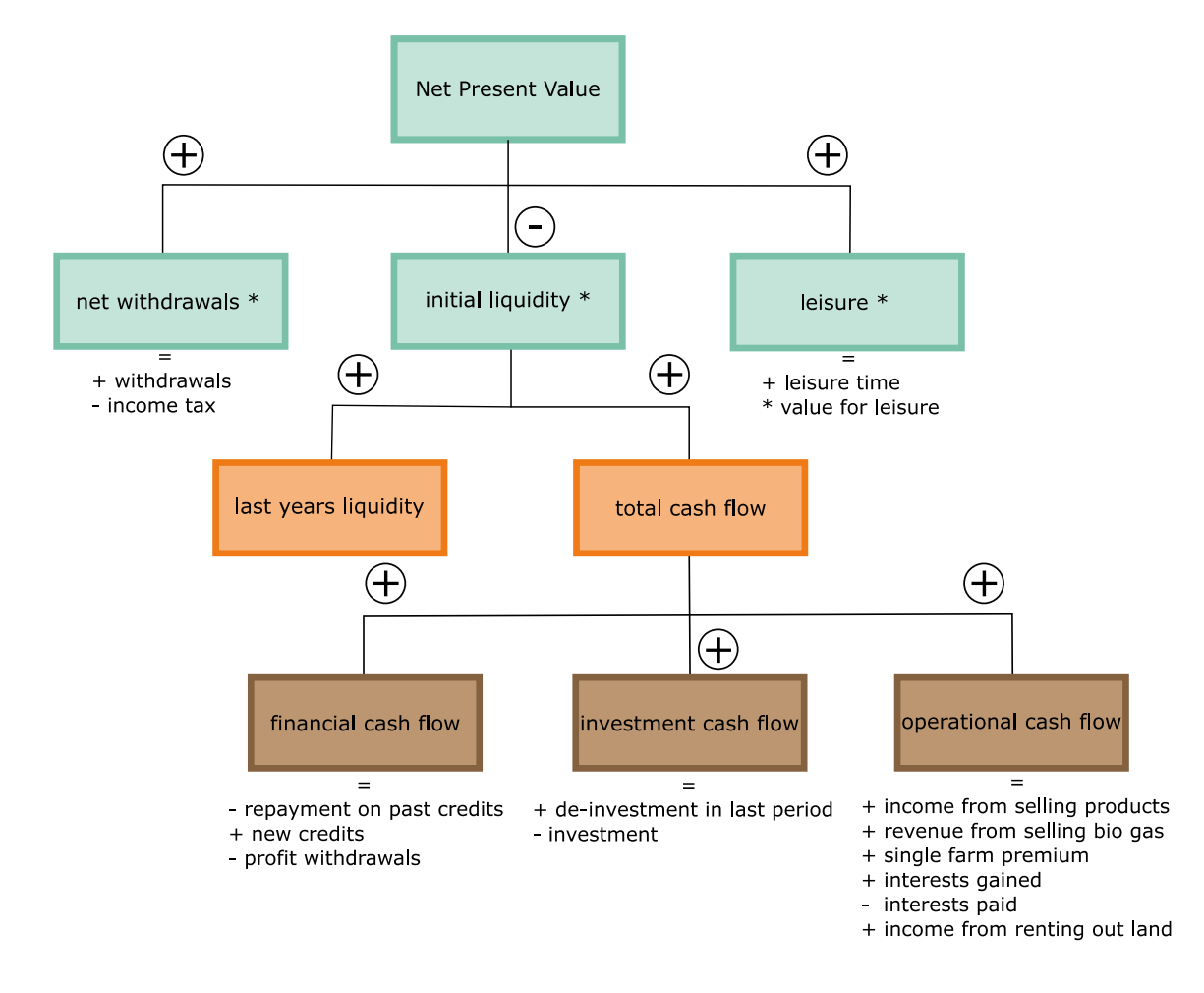

<span id="page-31-0"></span>*Figure 6: Calculation of NPV. The words are marked with \* if values are discounted yearly. Source: Own illustration*

Although the NPV is often used by practitioners the comparison with the profit of actual farms yields in a significant difference. Due to the properties of the optimization model, i.e. unobserved costs not captured by the model, no stringent rational economic decision making, environmental uncertainties and other issues lead to a tendency of higher profits in the modeled farms. Nonetheless, the NPV can be used as an indicator for profitability in the comparison of different modeled scenarios. The different cash flows described above can partially be utilized as indicators on their own.

# <span id="page-32-0"></span>5.2 Liquidity

Liquidity refers to the availability of cash to meet immediate and short-term obligations (Latruffe et al. 2016). The indicator is highly depending on the initial endowment with capital or credits on the farm. As this kind of information is scarce and often confidential. Due to those limitations an intra-yearly depiction of the different cash flows was utilized to indicate potential shortcomings in liquidity over the year.

# <span id="page-32-1"></span>5.3 Stability

The economic stability is often times measured through the share and development of equity capital (Latruffe et al, 2016, p.125). Due to the data limitations on credits and debts on farms as described under liquidity, the indicator proposed under liquidity and stability are reported as one indicator.

# <span id="page-32-2"></span>5.4 Productivity

According to Latruffe et al. (2016) "Productivity is a measure of the ability of the factors of production to generate output." For the case at hand the factor productivity for capital, land and working hours are calculated. The ratios are calculated for different output units, those are per kg protein output, per kg calorie output and per kg beef produced. The calculation of the different indicators is depicted in the tables 4-6 below:

### <span id="page-32-3"></span>5.4.1 Productivity of invested capital

<span id="page-32-6"></span>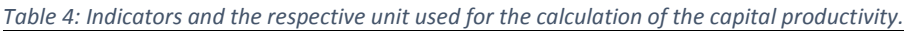

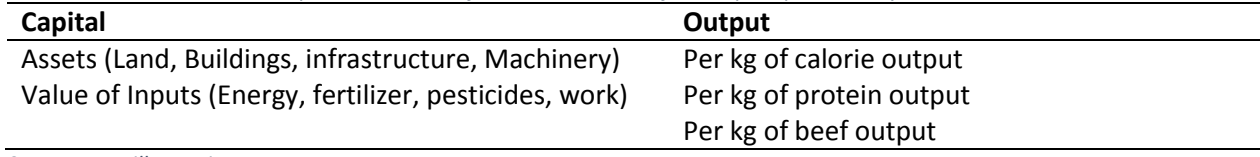

*Source: own illustration*

### <span id="page-32-4"></span>5.4.2 Land productivity

<span id="page-32-7"></span>*Table 5: Indicators and the respective unit used for the calculation of the land productivity.*

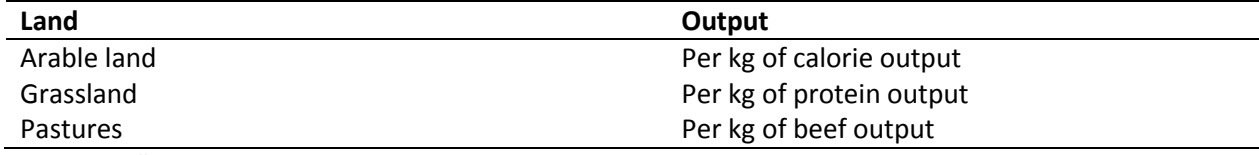

*Source: own illustration*

# <span id="page-32-5"></span>5.4.3 Productivity of work

<span id="page-32-8"></span>*Table 6: Indicators and the respective unit used for the calculation of the work productivity.*

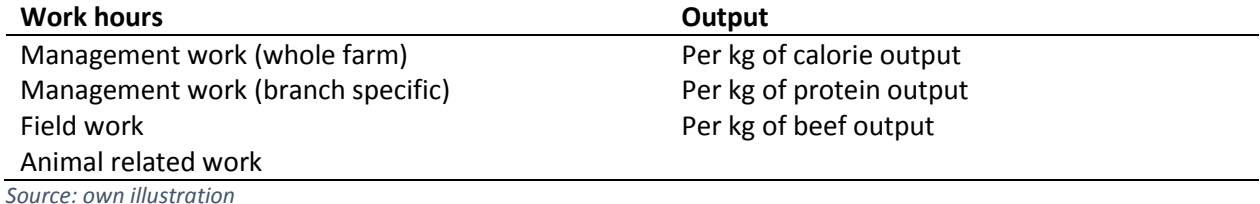

# <span id="page-33-0"></span>5.5 Autonomy

Autonomy refers to the freedom or dependencies of the farm. Due to aforementioned problems of data limitations on some dependencies (credits, payables, liabilities etc.) the degree of autonomy of the farm is modeled using two indicators: the share of subsidies and premiums on profit and the ratio of external inputs and profits.

# <span id="page-33-1"></span>5.5.1 Share of subsidies and premiums on profit

The share of subsidies and premiums on profit indicates if the farm is dependent on political aid. If a farm is highly dependent on such payments, a change in the political agenda can pose a serious threat to the farms long term sustainability. Included subsidies under the CAP are direct payments (cross compliance, Greening), coupled payments per head of cattle, payments for agri-environmental schemes and organic farming. The profit is measured as NPV. Further information on the NPV can be found in Chapter 5.1.2.

# <span id="page-33-2"></span>5.5.2 Ratio of external inputs (feeds, fertilizers etc.) and contribution margin

Comparable to the dependence on subsidies the dependence on external inputs can threaten the longterm economic sustainability of an enterprise if for example input prices change. Therefore, systems that are less sensitive to input availability and input price fluctuations are believed to be more sustainable.

# <span id="page-34-0"></span>6 Social Indicators

The social dimension of sustainability can be differentiated into two categories depending on the scope of analysis: at the farm community stage and at a societal stage. The farm community refers to the farmer and his/her family, indicators therefore try to assess the wellbeing of the farm community (quality of life, physical and psychological well-being). At the societal level "external social objectives are related to society's demands, depending on its values and concerns" (Lebacq et al., 2013, p.315). Indicators aiming at the societal level of social sustainability can be further categorized into three groups: multifunctionality, acceptable agricultural practice and quality of products. As most of such indicators are of qualitative nature or extent the scope and capabilities of the modeling approach, here the focus was set on quantitative indicators aiming at the farm community, i.e. work-related indicators. Nonetheless, the social sustainability is closely linked to the other dimensions, for example a high economic profitability and stability is clearly related to the well-being of the farm community and a natural environment is among the societal demands towards agriculture.

# <span id="page-34-1"></span>6.1 Work-time related indicators

The depiction of work in FarmDyn differentiates work by farm branch and type of work. Figure 7 depicts the distribution of work and the differentiation of work:

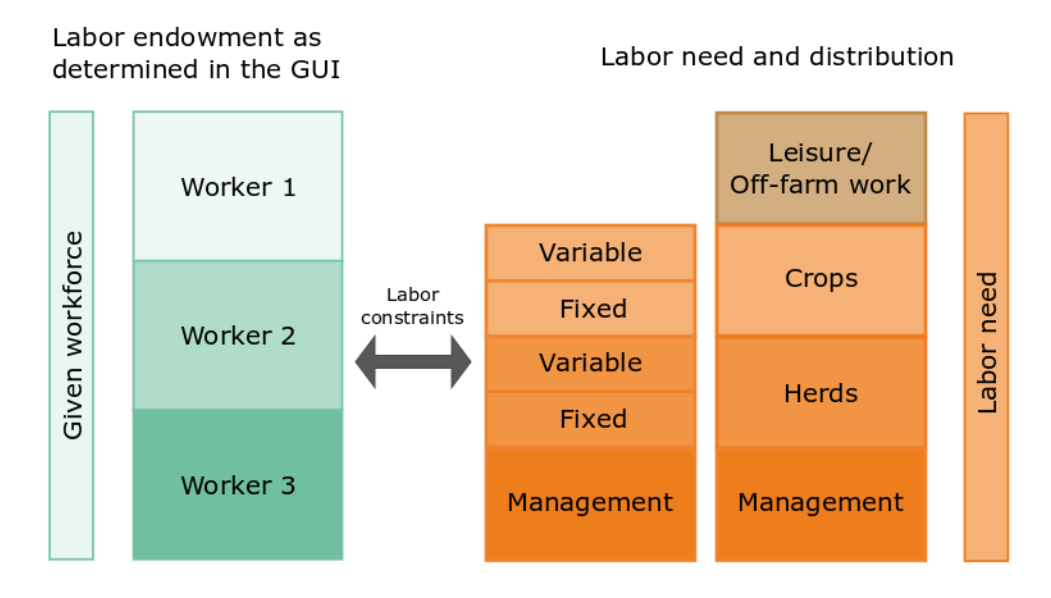

<span id="page-34-2"></span>*Figure 7: Labor requirements and Labor needs. Source: Own illustration Source: Own illustration*

Two types of work are considered: management activities and labor needs for farm operations. The management work is further divided into branch specific and general management work. The branch specific management work consists of a fixed amount not depending on the branch size and a linear term depending on the branch size. Farm operations are for example fertilizing or ploughing. The time requirements of these operations are linked to the mechanization level. The resulting total labor need has to be fulfilled by the given workforce. Further constraints limit the monthly and daily maximum working time and available field working days over the year.

# <span id="page-35-0"></span>6.1.1 Total workload and distribution over the year

The total work load can indicate the contribution of the farm to employment. The distribution of work over the year helps to identify work peaks. Work peaks mean a heavy workload, a more even distribution of work over the year is therefore desirable.

### <span id="page-35-1"></span>6.1.2 Work distribution by type of work

The type of work can indicate potential hazards resulting from work conditions. For example, management work is perceived as less harmful than (harder) field work/ spraying pesticides. Still this indicator has to be interpreted with caution as the perception of work is highly subjective and compared to reality, the FarmDyn work still is highly generalized/aggregated.

# <span id="page-36-0"></span>References

Bot, A., & Benites, J. (2005). The importance of soil organic matter: Key to drought-resistant soil and sustained food production (No. 80). Food & Agriculture Org..

Butterbach-Bahl, K.; Gundersen, P.; Ambus, P.; Augustin, J.; Beier, C.; Boeckx, P. et al. (2011): Nitrogen processes in terrestrial ecosystems. In Mark A. Sutton, Clare M. Howard, Jan Willem Erisman, Gilles Billen, Albert Bleeker, Peringe Grennfelt et al. (Eds.): The European nitrogen assessment: sources, effects and policy perspectives: Cambridge University Press, pp. 99–125.

Britz, W.; Lengers, B.; Kuhn, T.; Schäfer, D. (2014): A highly detailed template model for dynamic optimization of farms - FARMDYN, University of Bonn, Institute for Food and Resource Economics, Version September 2016, 147 pages.

Brock, C.; Oltmanns, M.; Leithold, G. (2016): What do humus balances really tell about soil organic matter?. Acta Fytotechnica et Zootechnica, 18(5), 50-52.

Di, H. J.; Cameron, K. C. (2002): Nitrate leaching in temperate agroecosystems: sources, factors and mitigating strategies. In Nutrient Cycling in Agroecosystems 64 (3), pp. 237–256. DOI: 10.1023/A:1021471531188.

Dong, H.; Mangino, J.; McAllister, T. A. (2006): EMISSIONS FROM LIVESTOCK AND MANURE MANAGEMENT. In IPCC (Ed.): 2006 IPCC Guidelines for national Greenhouse Gas Inventories, pp. 10.1- 10.87.

EMEP (2013) -EMEP/EEA air pollutant emission inventory guidebook – 2013, Technical Report No 12/2013.http://www.eea.europa.eu/publications/emep-eea-guidebook-2013

EMEP (2016) -EMEP/EEA air pollutant emission inventory guidebook - 2016 – EEA Report No 21/2016. <http://www.eea.europa.eu/publications/emep-eea-guidebook-2016>

Garbert (2013): Ökonomische Auswirkungen von Politiken zur Umsetzung der Wasserrahmenrichtlinie auf die Schweinehaltung im Münsterland. Doktorarbeit. Universitäts-und Landesbibliothek Bonn.

Haenel, H. D., Rösemann, C., Dämmgen, U., Döring, U., Wulf, S., Eurich-Menden, B., ... & Osterburg, B. (2018). Calculations of gaseous and particulate emissions from German agriculture 1990-2016: Report on methods and data (RMD) Submission 2018 (No. 57). Thünen Report.

Huijbregts, M. A. J., Steinmann, Z. J. N., Elshout, P. M. F., Stam, G., Verones, F., Vieira, M. D. M., ... & Van Zelm, R. (2016). ReCiPe 2016: A harmonized life cycle impact assessment method at midpoint and endpoint level Report I: Characterization.

Klein, C. de; Novoa, R.S.A.; Ogle, S.; Smith, K. A.; Rochette, P.; Wirth, T. C. (2006): N2O EMISSIONS FROM MANAGED SOILS, AND CO2 EMISSIONS FROM LIME AND UREA APPLICATION. In IPCC (Ed.): 2006 IPCC Guidelines for national Greenhouse Gas Inventories, pp. 11.1-11.54.

Kolbe, H. (2010): Site‐adjusted organic matter–balance method for use in arable farming systems. Journal of Plant Nutrition and Soil Science, 173(5), 678-691.

Ebertseder, Engels, Heyn, Reinhold, Brock, Fürstenfeld, Hülsbergen, Isermann, Kolbe, Leithold, Schmid, Schweitzer, Willms, Zimme (2014). Humusbilanzierung - Eine Methode zur Analyse und Bewertung der Humusversorgung von Ackerland. Bonn: VDLUFA.

Latruffe, L.; Diazabakana, A.; Bockstaller, C.; Desjeux, Y.; Finn, J. (2016): Measurement of sustainability in agriculture: a review of indicators. Studies in Agricultural Economics, 118(3), 123-130.

Lebacq, T.; Baret, P. V.; Stilmant, D. (2013): Sustainability indicators for livestock farming. A review. Agronomy for sustainable development, 33(2), 311-327.

Lehmann, J.; Schroth, G. (2002): Chapter 7 Nutrient Leaching. In G. Schroth, F. L. Sinclair (Eds.): Trees, crops and soil fertility. Concepts and research methods. Wallingford: CABI, pp. 151–166.

Prasuhn, V. (2006): Erfassung der PO4-Austräge für die Ökobilanzierung – SALCA-Phosphor. Zürich-Reckenholz: Agroscope FAL Reckenholz. Verfügbar im Internet: http://www.reckenholz.ch/doc/de/forsch/control/bilanz/publ9905.pdf

Remble, A.; Britz, W.; Keeney, R. (2013): Farm Level Tradeoffs in the Regulation of Greenhouse Gas Emissions. 2013 Annual Meeting, August 4-6, 2013, Washington, D.C. Agricultural and Applied Economics Association (150442). Available online at https://EconPapers.repec.org/RePEc:ags:aaea13:150442.

Richner, W.; Oberholzer, H.-R.; Freiermuth Knuchel, R.; Huguenin, O.; Ottl, S.; Nemecek, T.; Walther, U. (2014): Modell zur Beurteilung der Nitratauswaschung in Ökobilanzen - SALCA-NO3. Unter Berücksichtigung der Bewirtschaftung (Fruchtfolge, Bodenbearbeitung, N-Düngung), der mikrobiellen Nitratbildung im Boden, der Stickstoffaufnahme durch die Pflanzen und verschiedener Bodeneigenschaften. In Agroscope (5).

Rösemann, C.; Haenel, H.-D.; Dämmgen, U.; Freibauer, A.; Wulf, S.; Eurich-Menden, B. et al. (2015): Berechnung von gas- und partikelförmigen Emissionen aus der deutschen Landwirtschaft 1990 - 2013. Report zu Methoden und Daten (RMD) Berichterstattung 2015. Johann Heinrich von Thünen-Institut. Braunschweig (Thünen Report, 27).

Sharpley, A. N.; McDowell, R. W.; Kleinman, P. J. (2001): Phosphorus loss from land to water: integrating agricultural and environmental management. Plant and soil, 237(2), 287-307.

Steinfeld, H., Gerber, P., Wassenaar, T. D., Castel, V., Rosales, M., Rosales, M., & de Haan, C. (2006). Livestock's long shadow: environmental issues and options. Food & Agriculture Org.

Walther, U., Rieser, J. P.; Fliesch, R. (2001): "Grundlagen für die Düngung im Futter-und Ackerbau (GRUDAF)." FAL Agroscope Reckenholz. Zürich.

Wernet, G., Bauer, C., Steubing, B., Reinhard, J., Moreno-Ruiz, E., & Weidema, B. (2016). The ecoinvent database version 3 (part I): overview and methodology. The International Journal of Life Cycle Assessment, 21(9), 1218-1230.

World Health Organization. (2003). Health aspects of air pollution with particulate matter, ozone and nitrogen dioxide: report on a WHO working group, Bonn, Germany 13-15 January 2003 (No. EUR/03/5042688). Copenhagen: WHO Regional Office for Europe.

# <span id="page-38-0"></span>Annex I Sets and set-elements

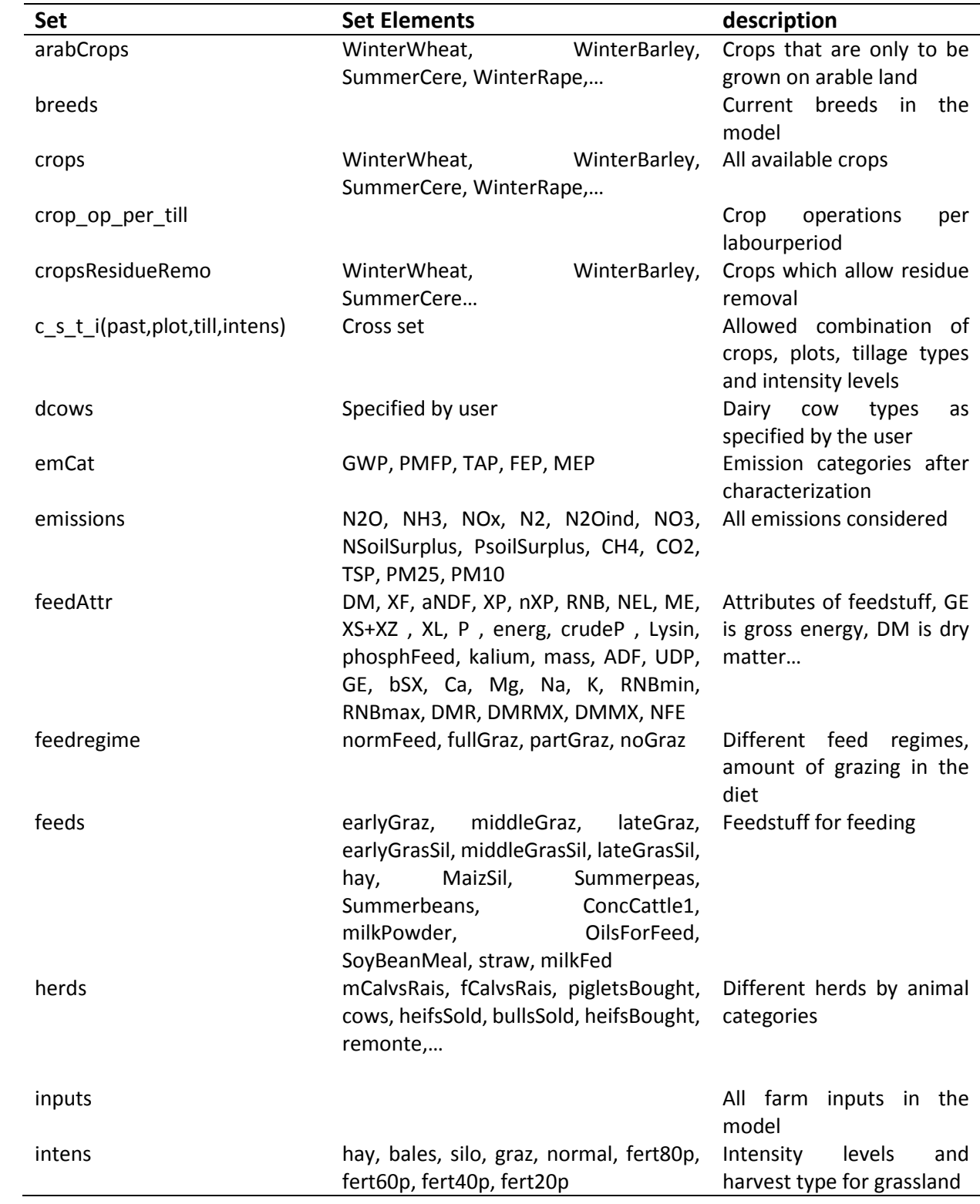

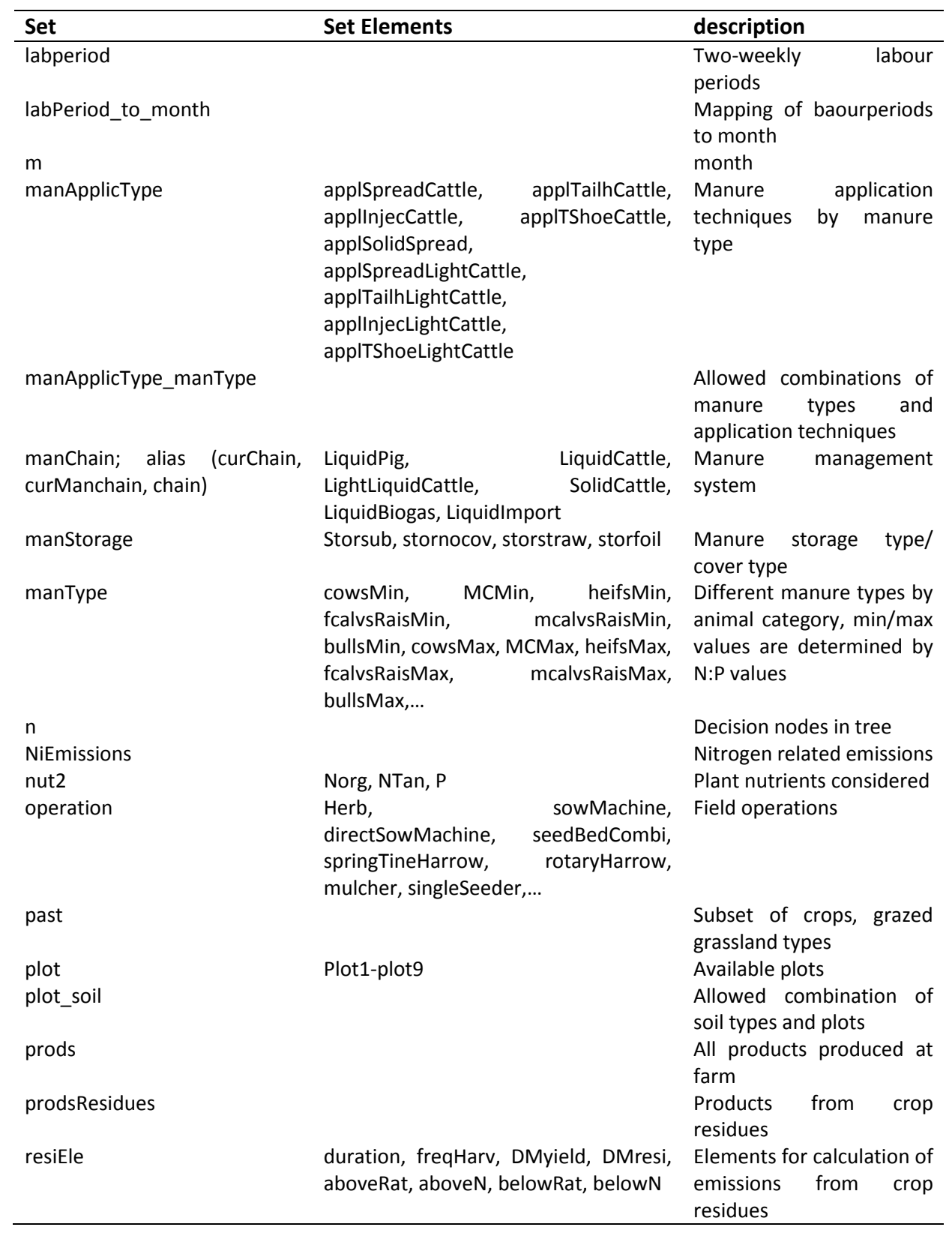

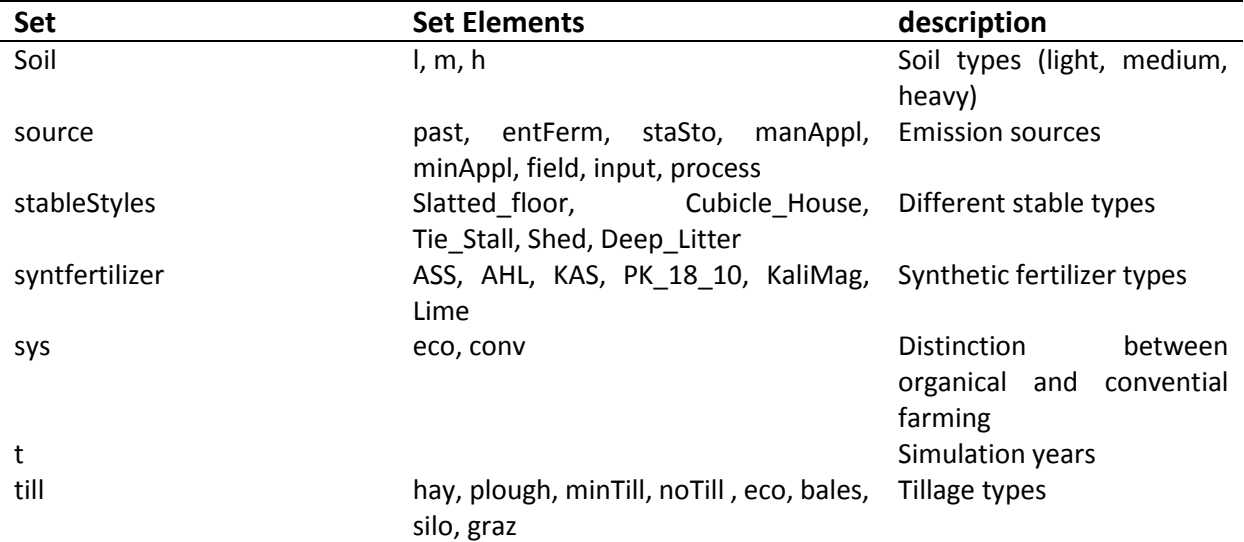

# <span id="page-41-0"></span>Annex II Parameters and parameter values

# **Gaseous emissions**

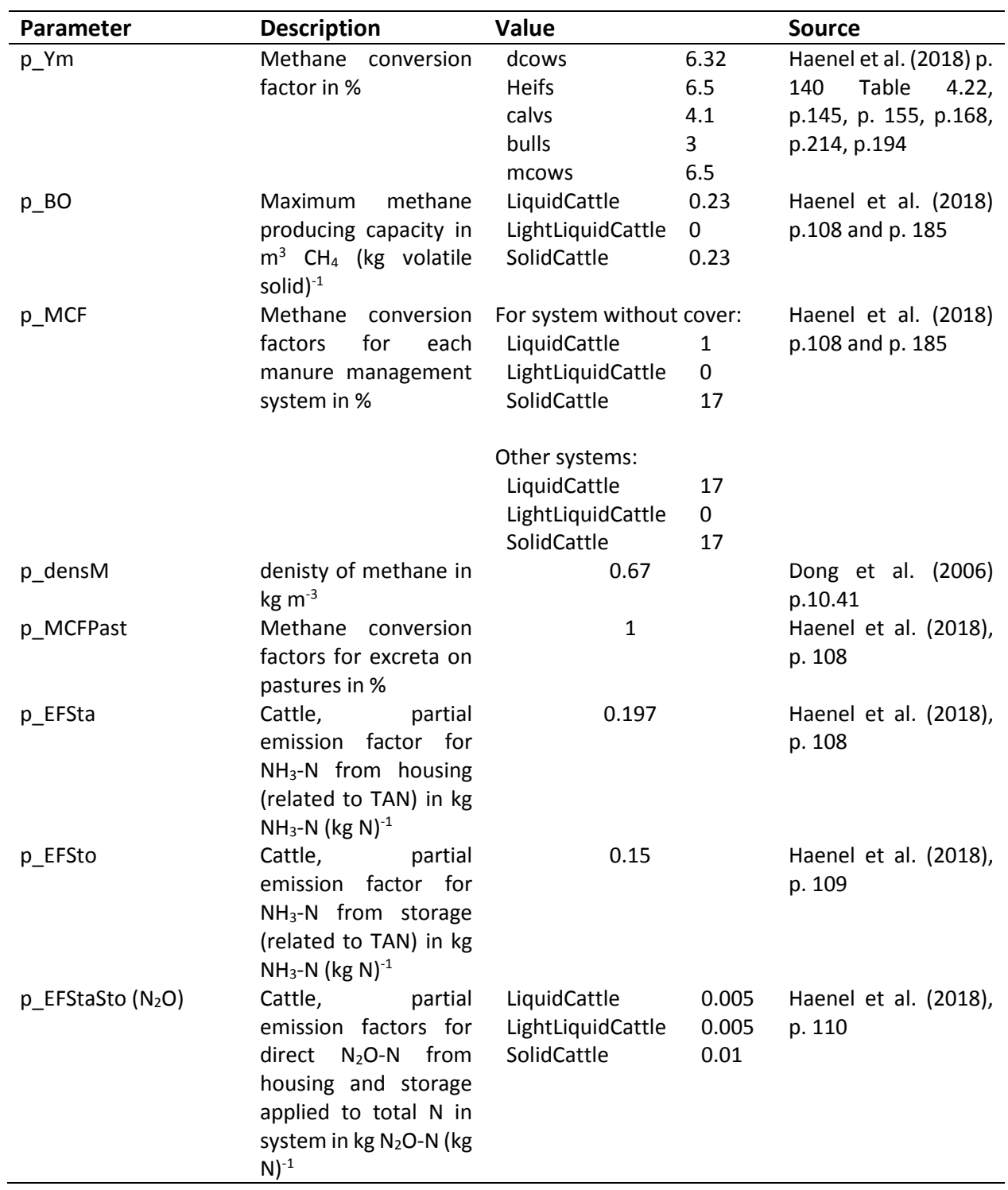

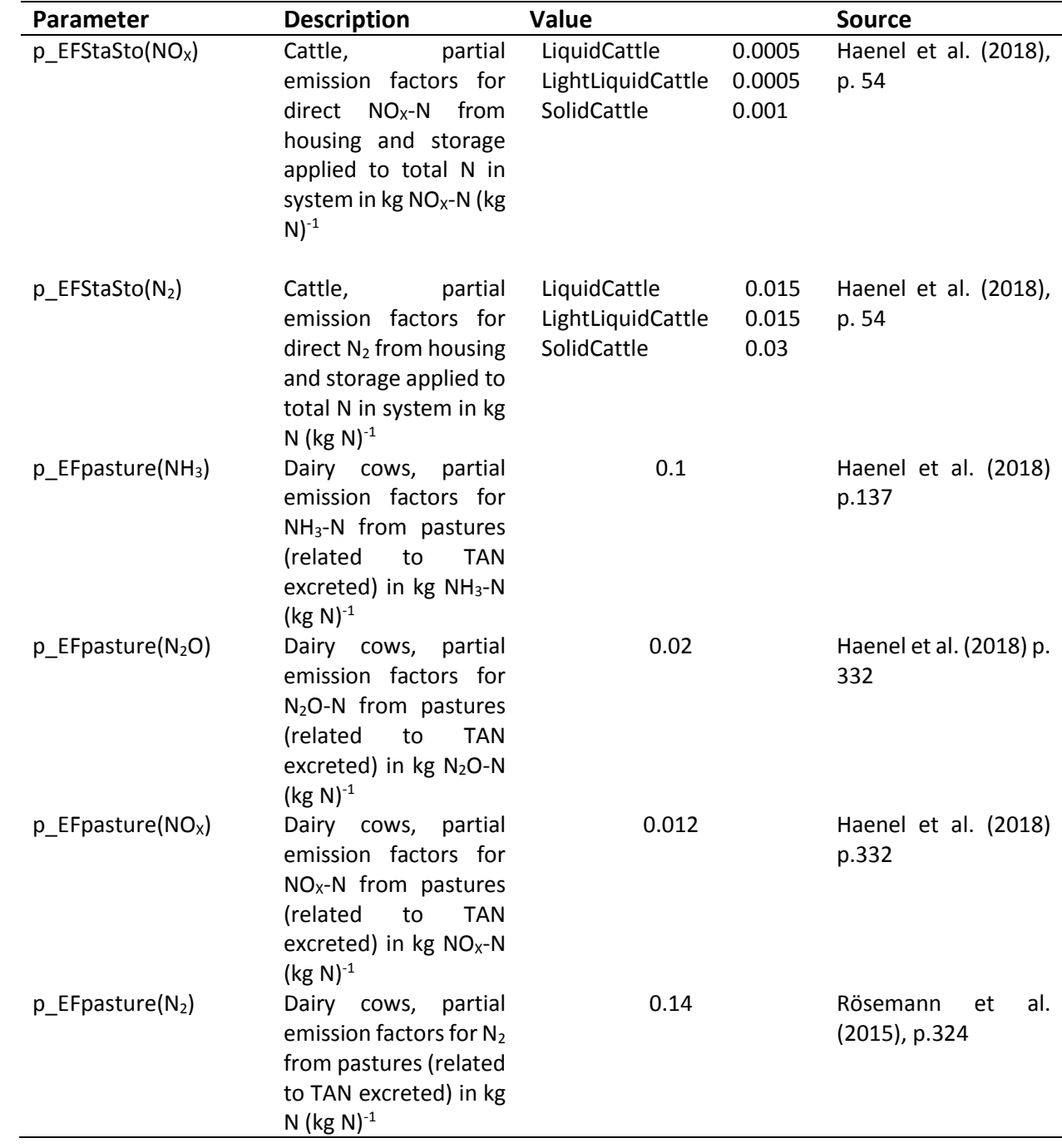

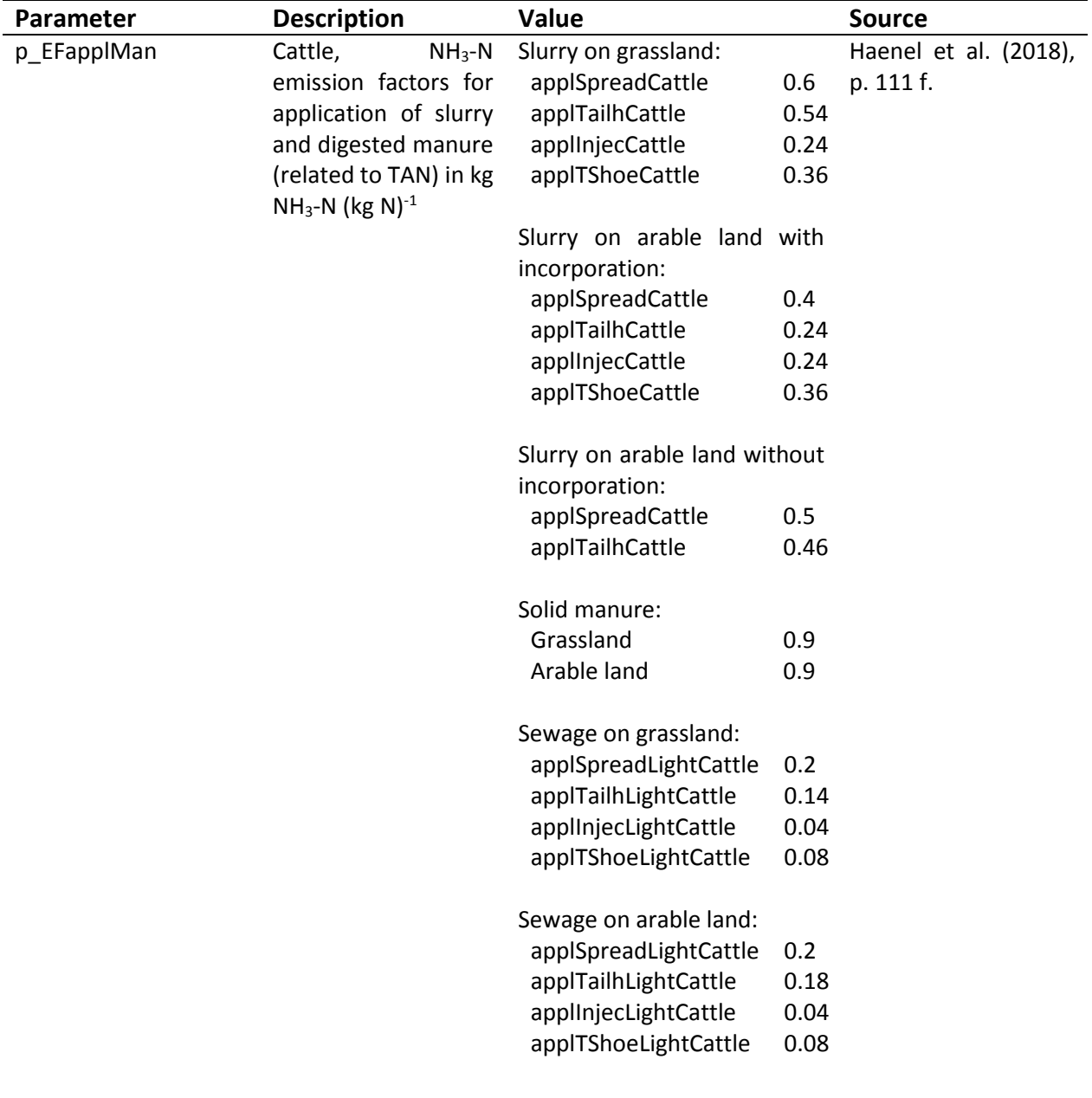

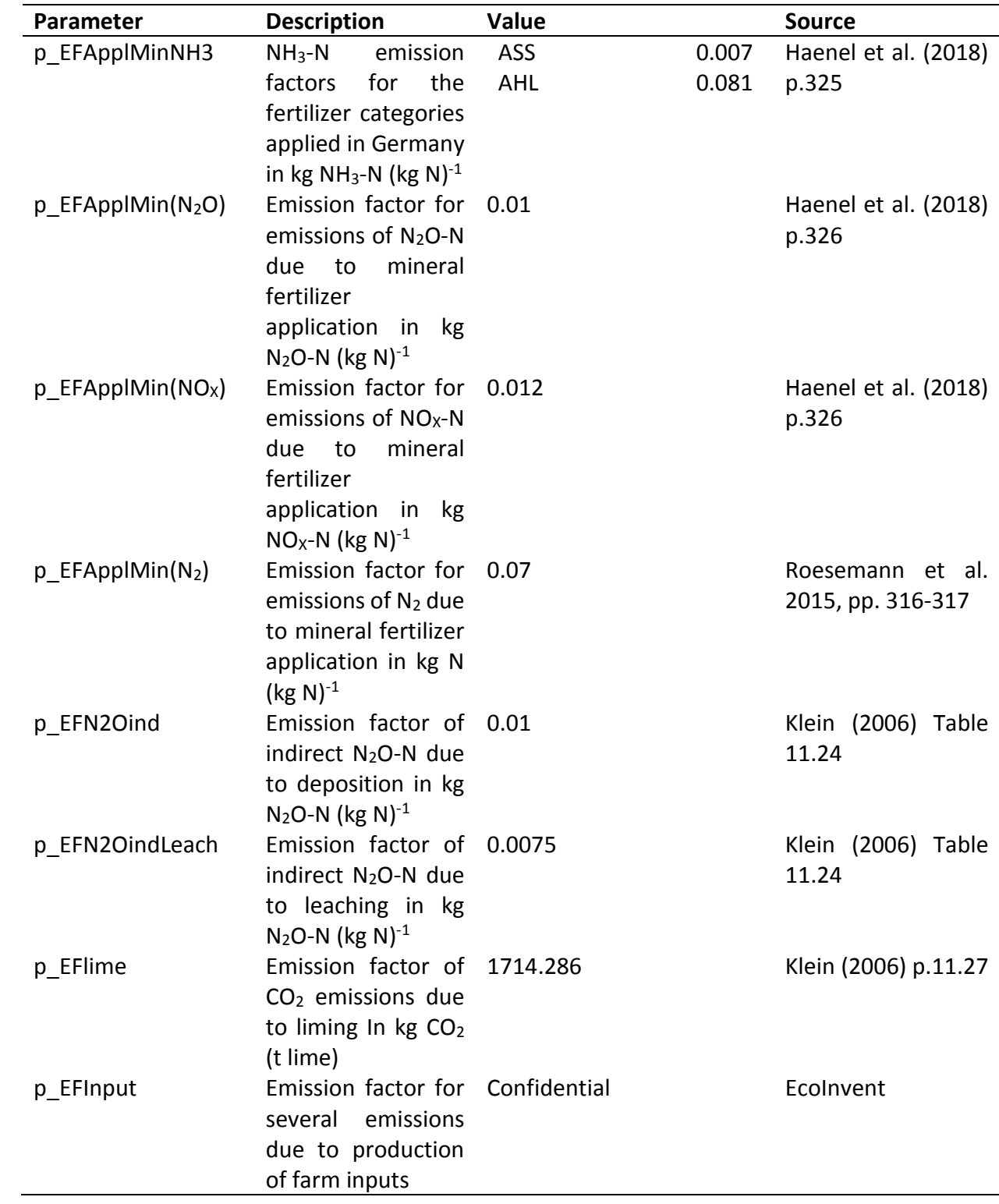

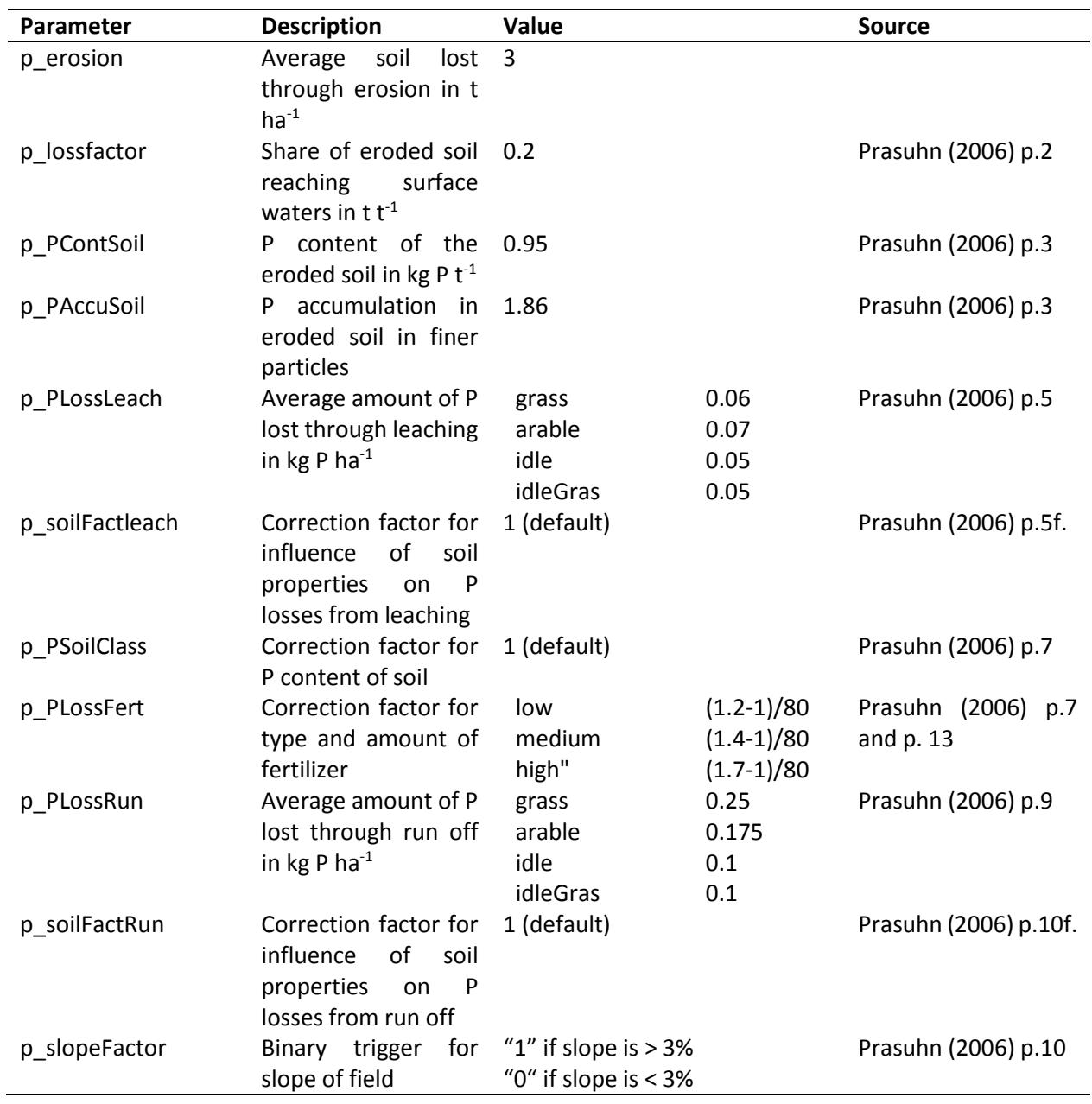

# **Phosphorus loss accounting**

# **Nitrate leaching accounting**

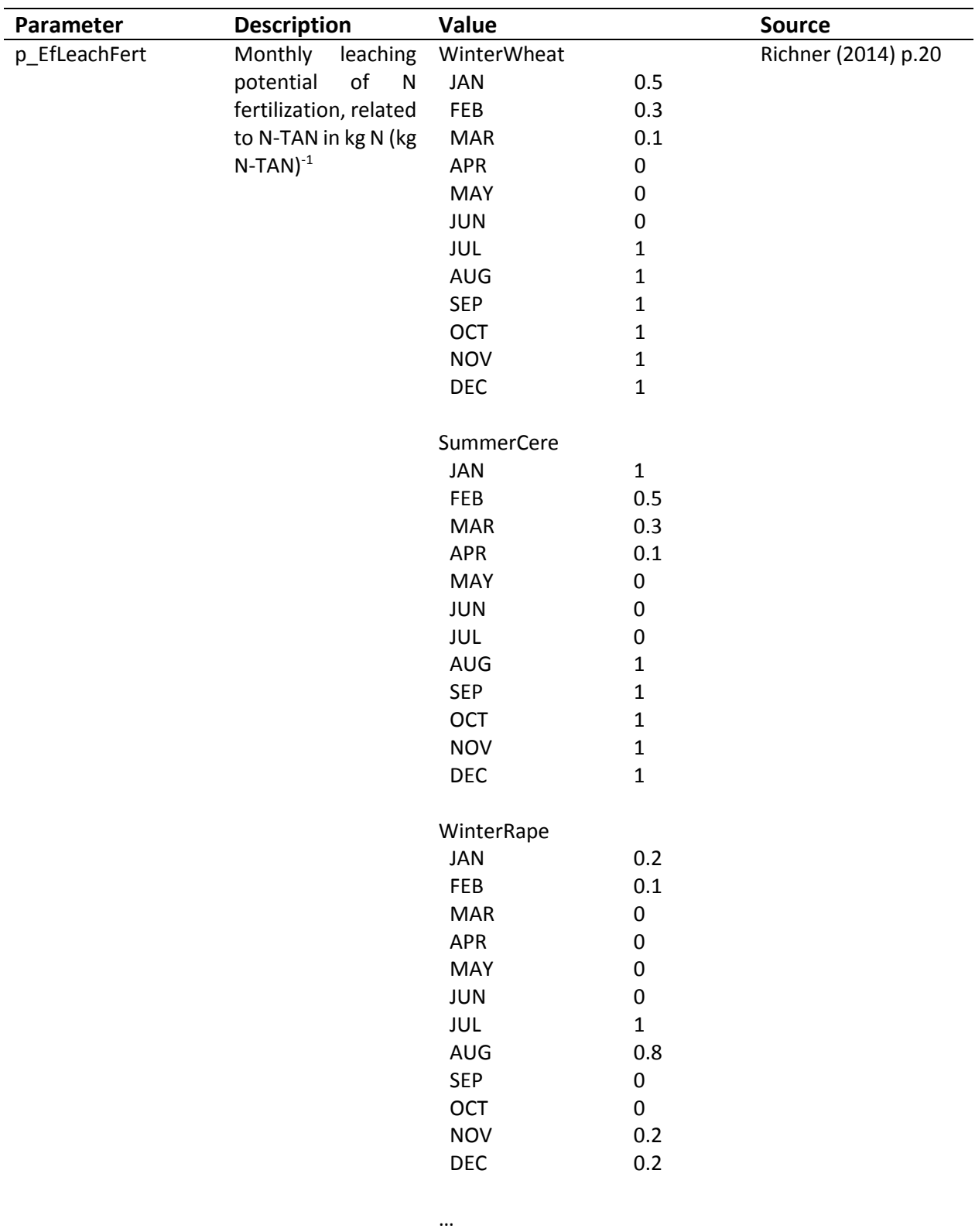

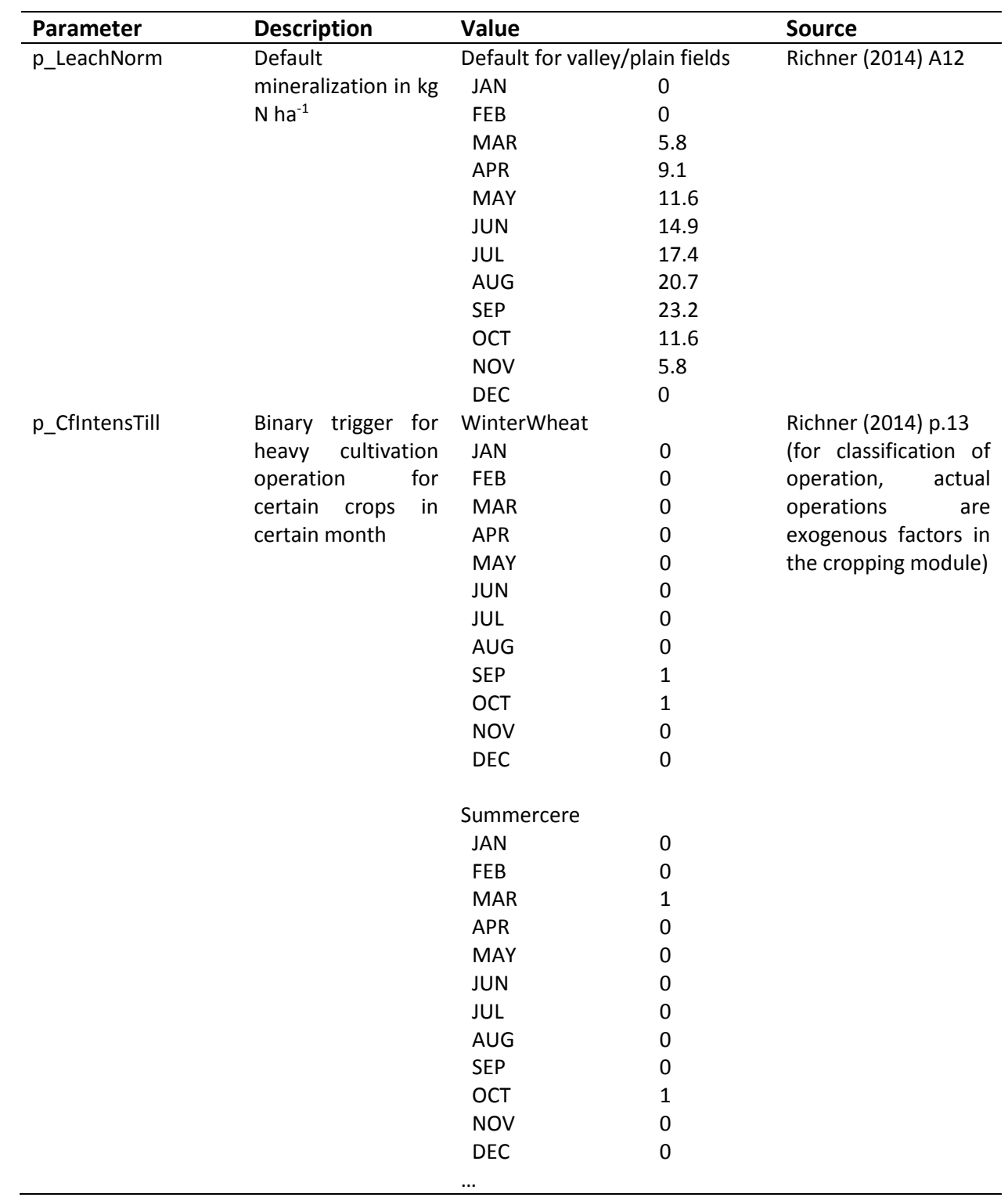

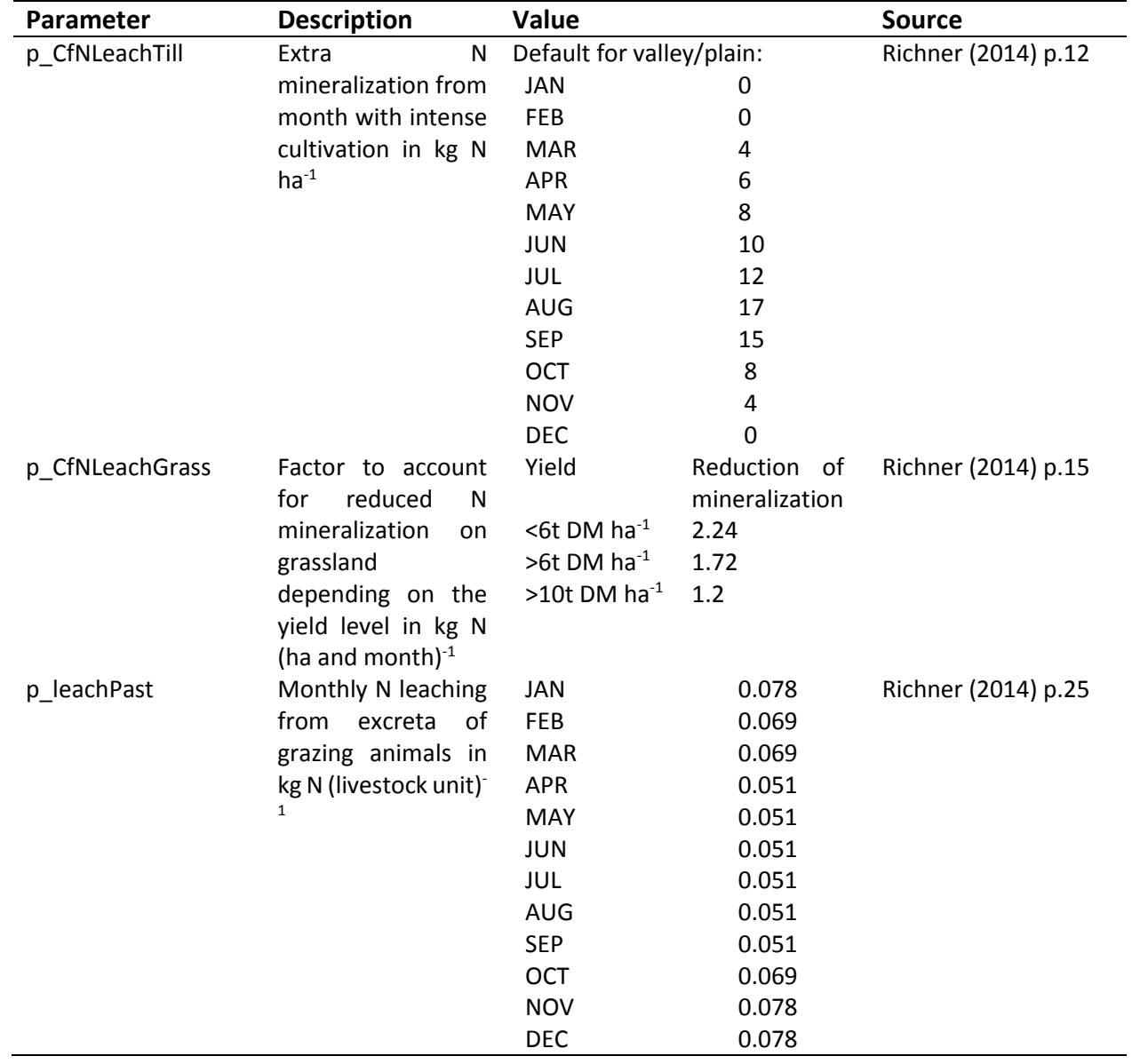

# **Humus balance**

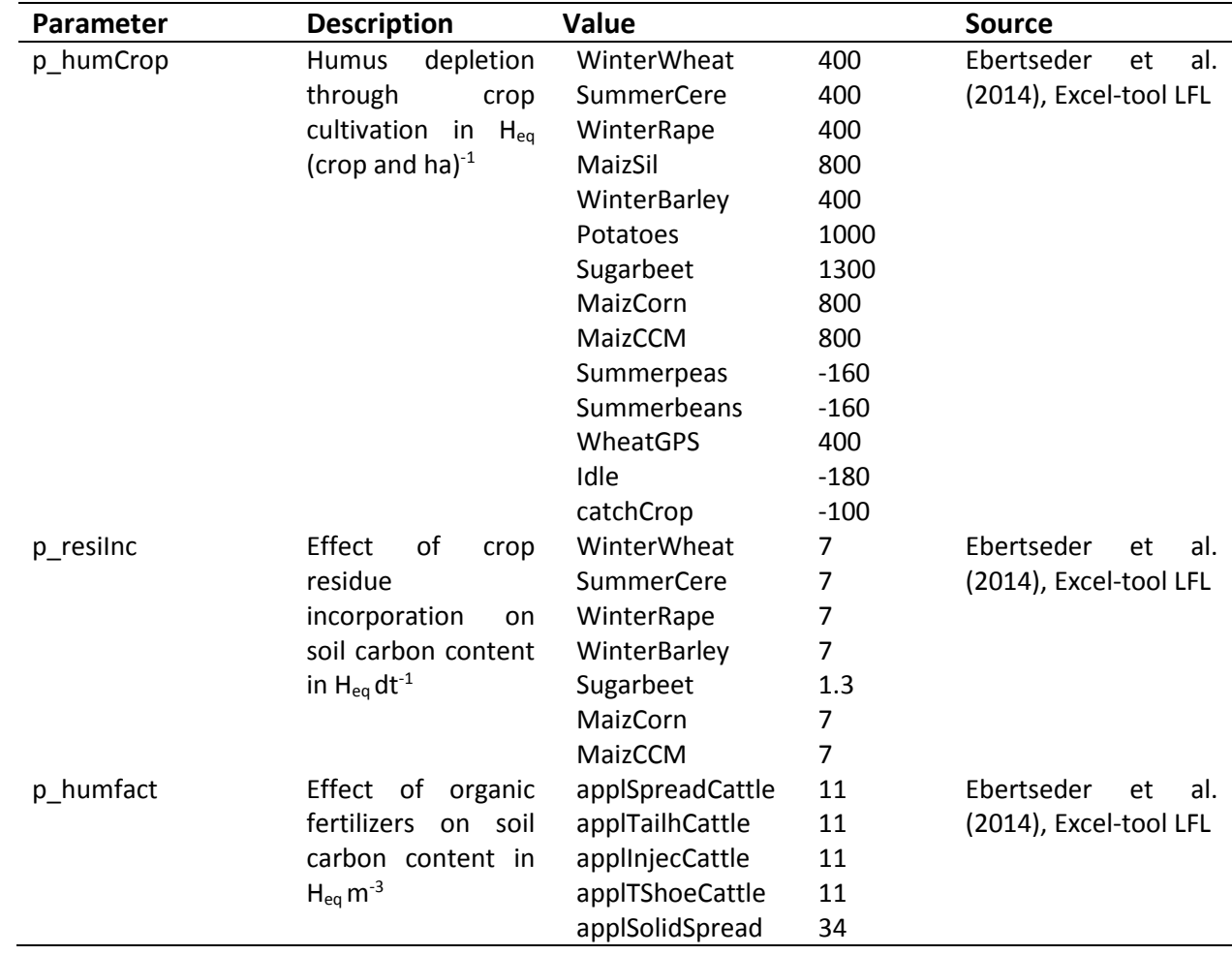

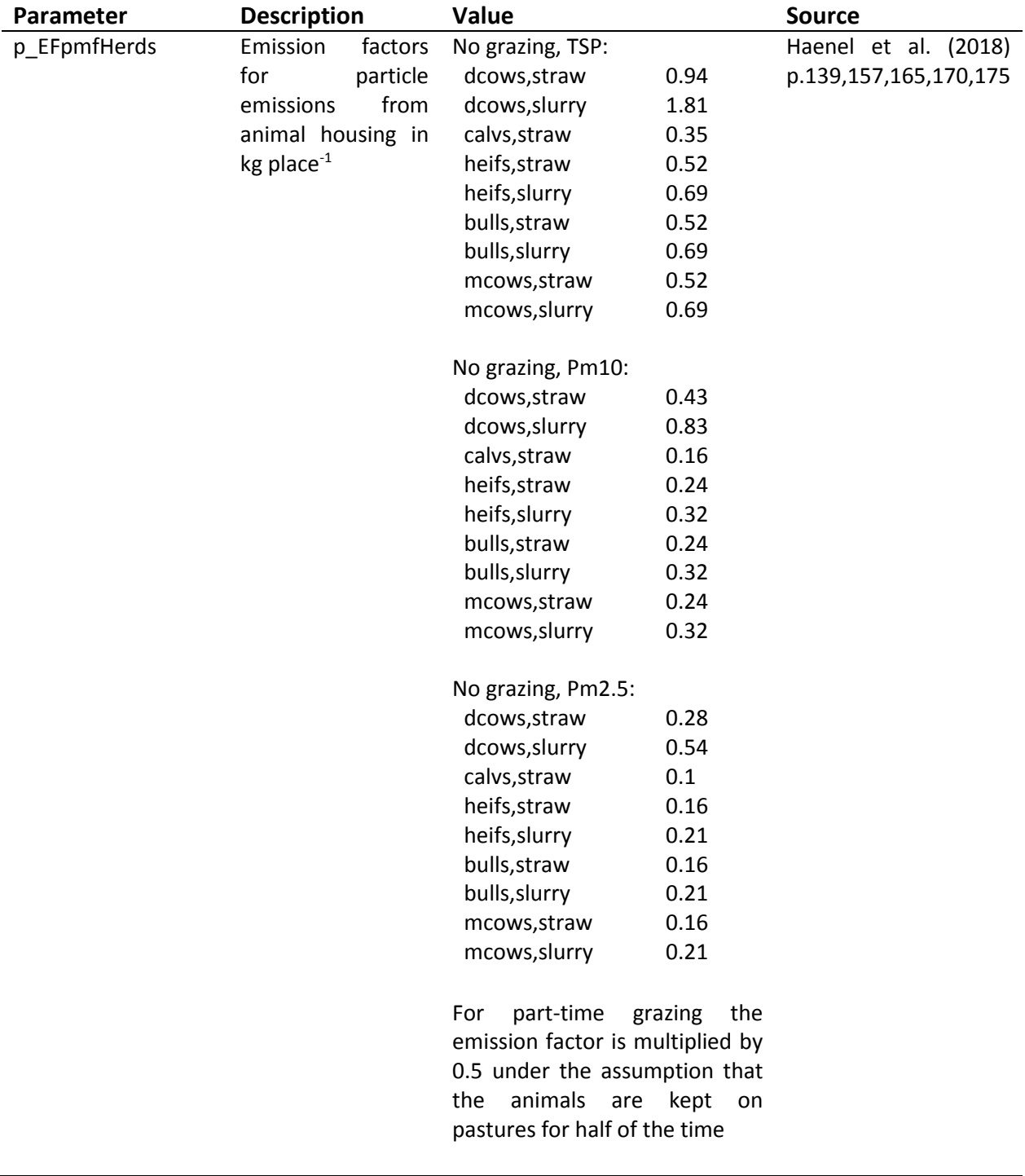

# **Particulate matter formation**

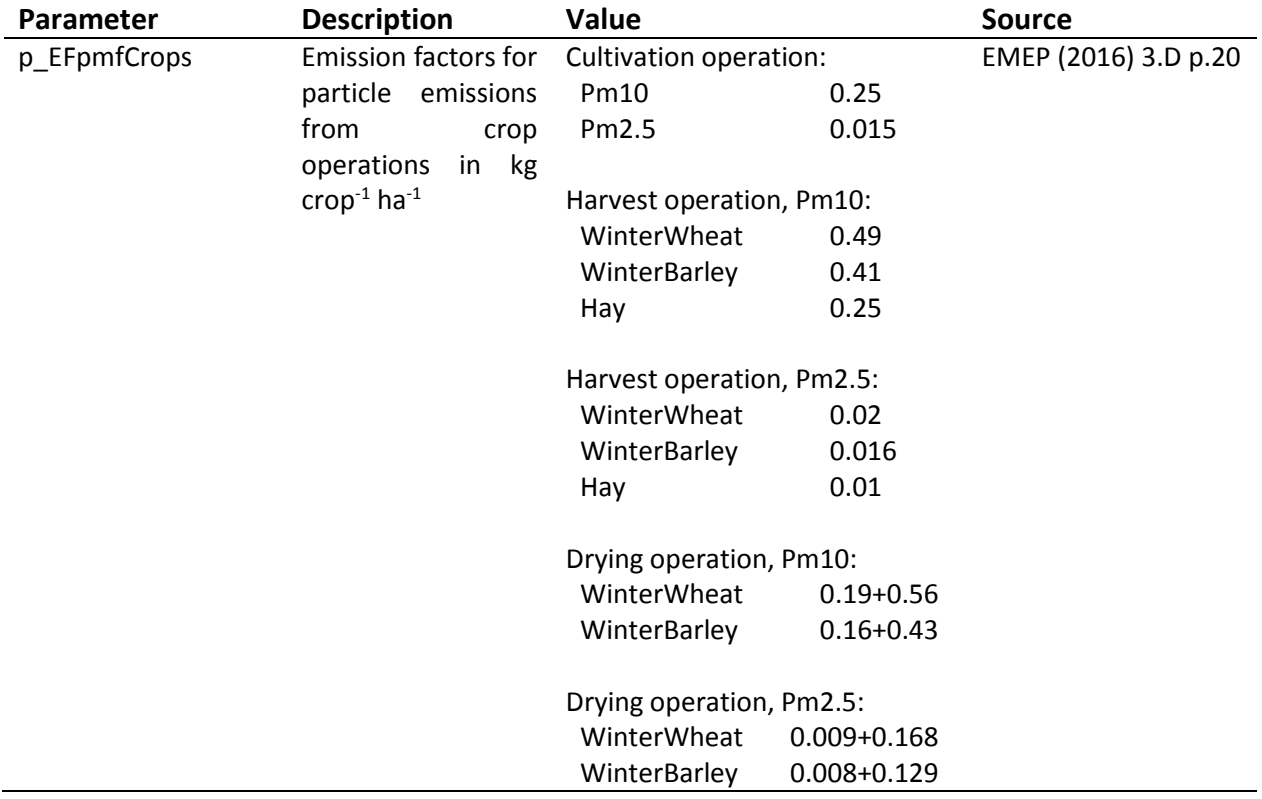

# **Characterization factors**

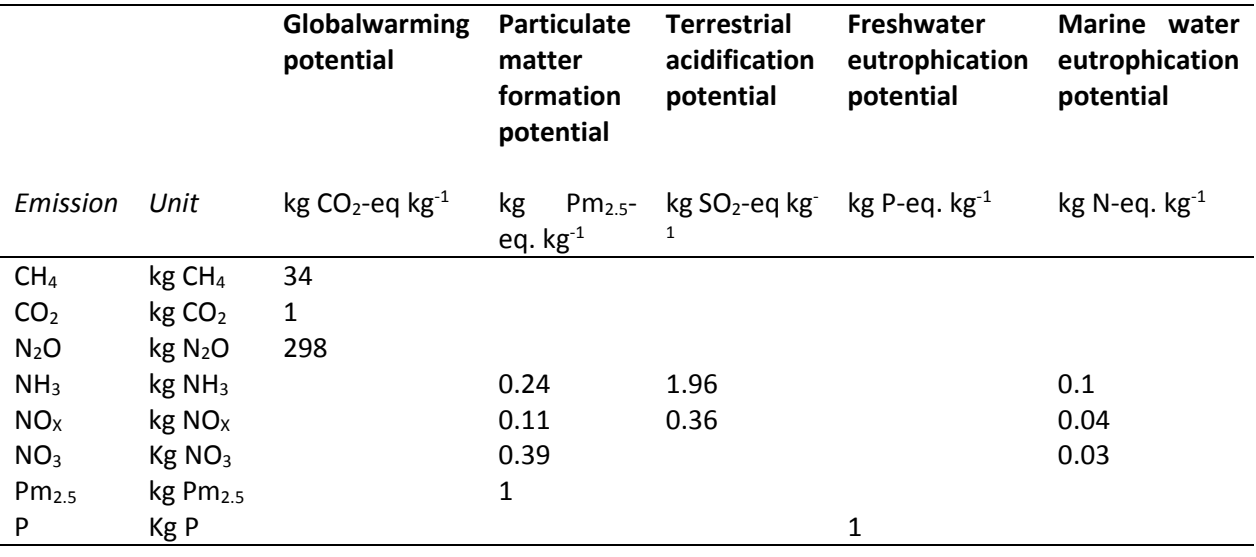